# **Universidad Siglo 21**

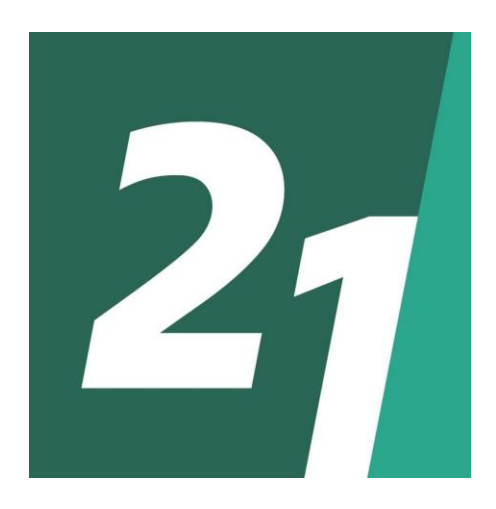

## **Licenciatura en informática**

**Trabajo Final De Graduación**

**Sistema de medición y predicción inteligente de humedad en tierra** 

Autor: **Gravisaco, Diego A.**

Legajo: **VINF06979**

Año **2020**

# **Agradecimientos**

Me gustaría agradecer a todas las personas que colaboraron e hicieron que pueda llevar a cabo este proyecto. Especialmente a mi esposa Josefina que en todo momento me ayudó, ayuda y apoya incondicionalmente en todas mis decisiones y me hace una mejor persona cada día que paso con ella. A mis hijas Isabella y Madison que el tiempo empleado en esta tesis fue el arrebatado a ellas de pasar tiempo conmigo. También a mi hija por nacer, Hannah, que te esperamos con ansias y mucho amor. A mis padres por el apoyo incondicional y que siempre me motivaron para terminar la carrera universitaria; y a mi hermana Vanina que fue la que me empujo para que estudie desde que tengo uso de razón. Por último, y no menos importante, a cada profesor de la universidad que me ayudaron en el camino a mi trabajo final de grado.

#### **Resumen**

Para toda industria hay un proceso acelerado de innovación que es capaz de hacer crecer y capturar la participación de mercados que nunca antes se habían imaginado. La periodicidad de irrigación se realiza en forma poco eficiente hoy en día; la causa principal es la falta de planificación de irrigación, sequedad o empapamiento debido a factores fluctuantes como el clima o los vientos; por lo que el foco de este trabajo fue implementar un prototipo de sensores de humedad conectados que permitió optimizar la recolección, proceso y predicción de información para la necesidad de humedecer un terreno dado. Partiendo de la especificación del problema y su justificación, este trabajo propuso una solución y documentó la implementación de un prototipo de sensor conectado determinando la viabilidad de la utilización de machine learning para optimizar el manejo de información respecto a las mediciones de humedad en tierra. Todas las tecnologías y metodologías utilizadas fueron establecidas y descriptas para proveer una perspectiva completa del proyecto.

Palabras clave: sensor, humedad, machine learning, programación

#### **Abstract**

For every industry there is an accelerated process of innovation that is capable of growing and capturing a market share that has never been imagined before. Irrigation periodicity is performed inefficiently nowadays; the main cause is the lack of irrigation planning, dryness or soaking due to fluctuating factors such as weather or winds; therefore, the focus of this work was to implement a prototype of connected humidity sensors that allowed optimizing the collection, process and prediction of information for the need to humidify a given land. Starting from the specification of the problem and its justification, this work proposed a solution and documented the implementation of a connected sensor prototype, determining the feasibility of using machine learning to optimize the handling of information regarding soil moisture measurements. All the technologies and methodologies used were established and described to provide a complete perspective of the project.

Keywords: sensor, soil moisture, agriculture, machine learning, irrigation, computer system, programming

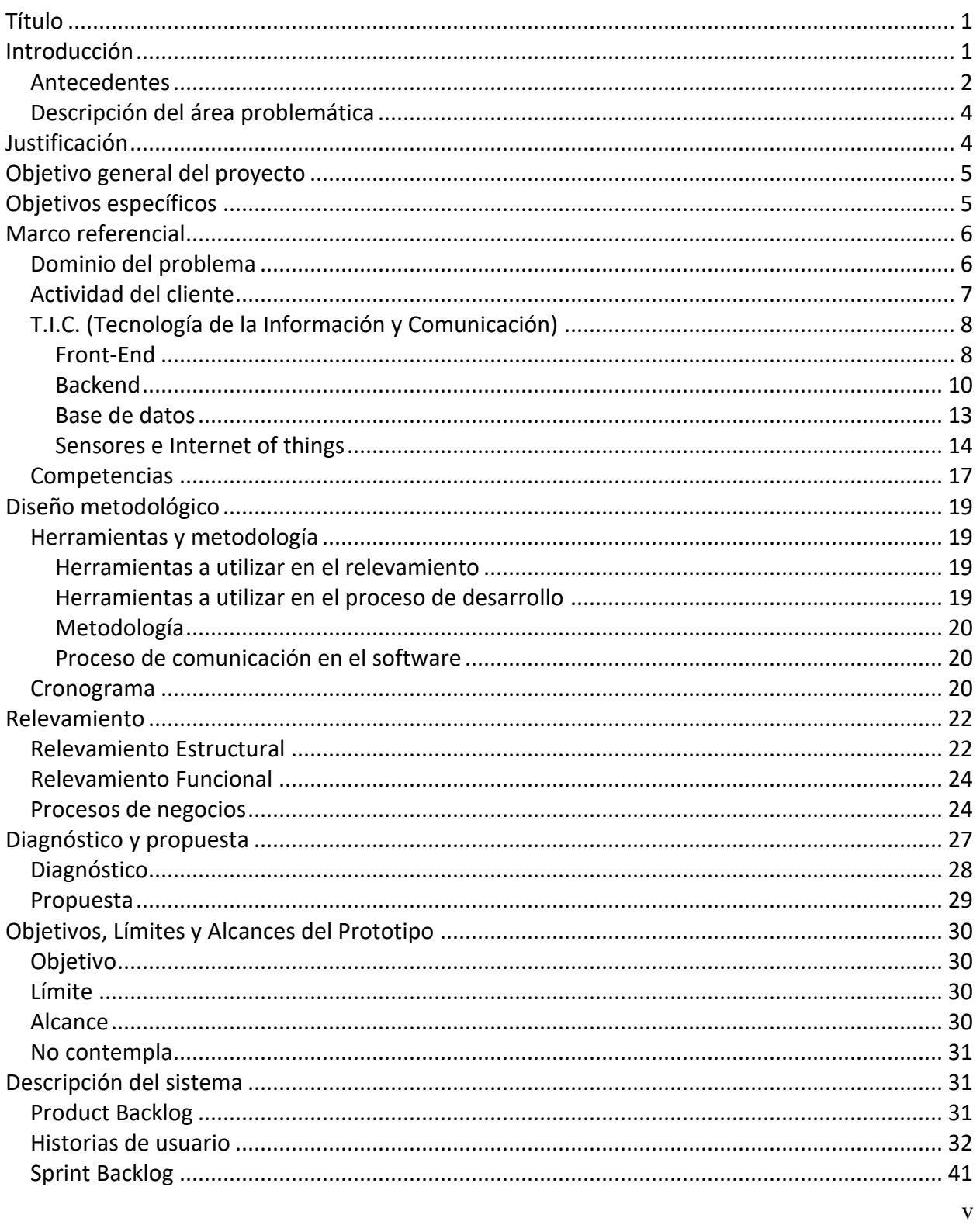

# Índice

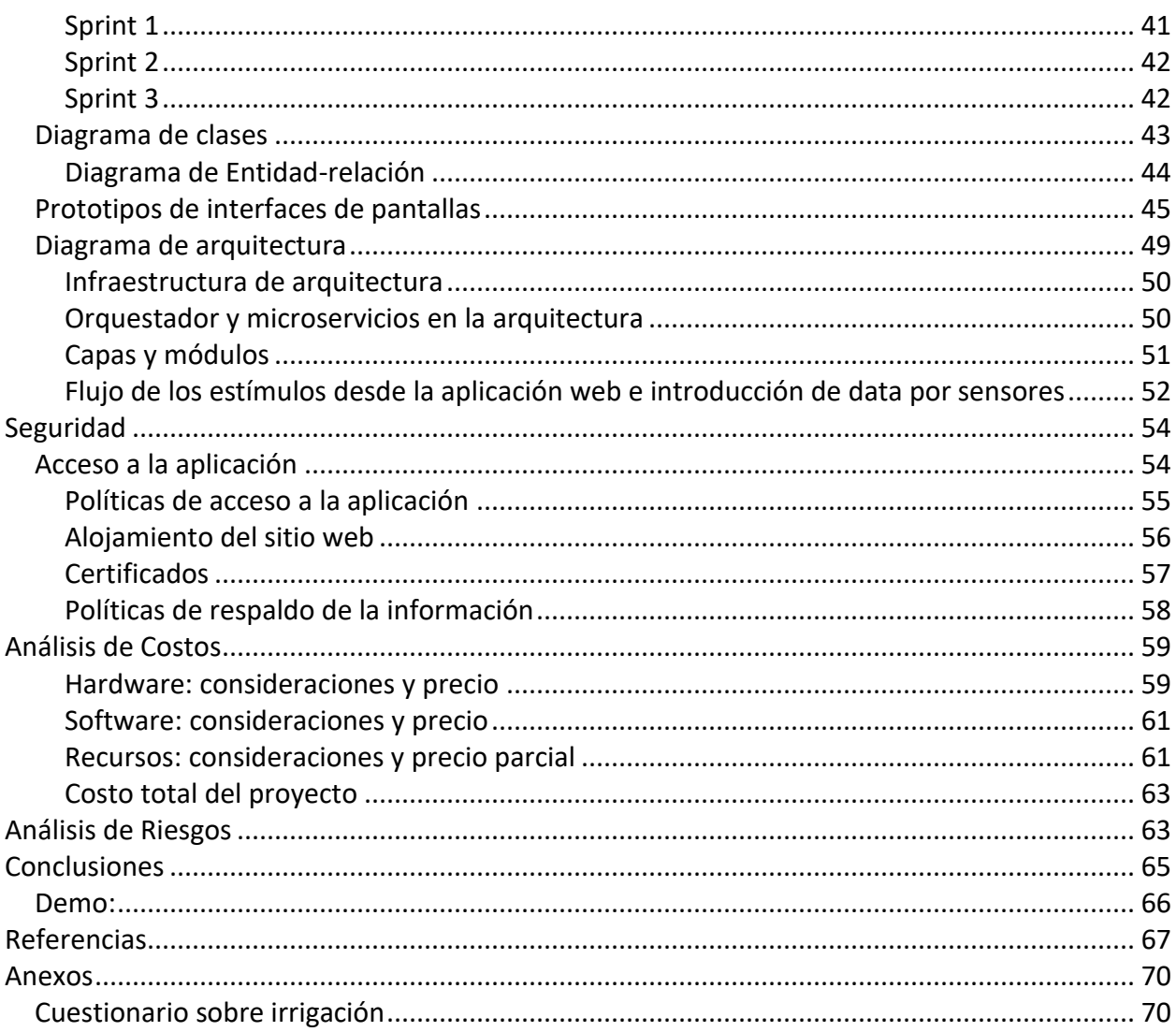

# Índice de tablas

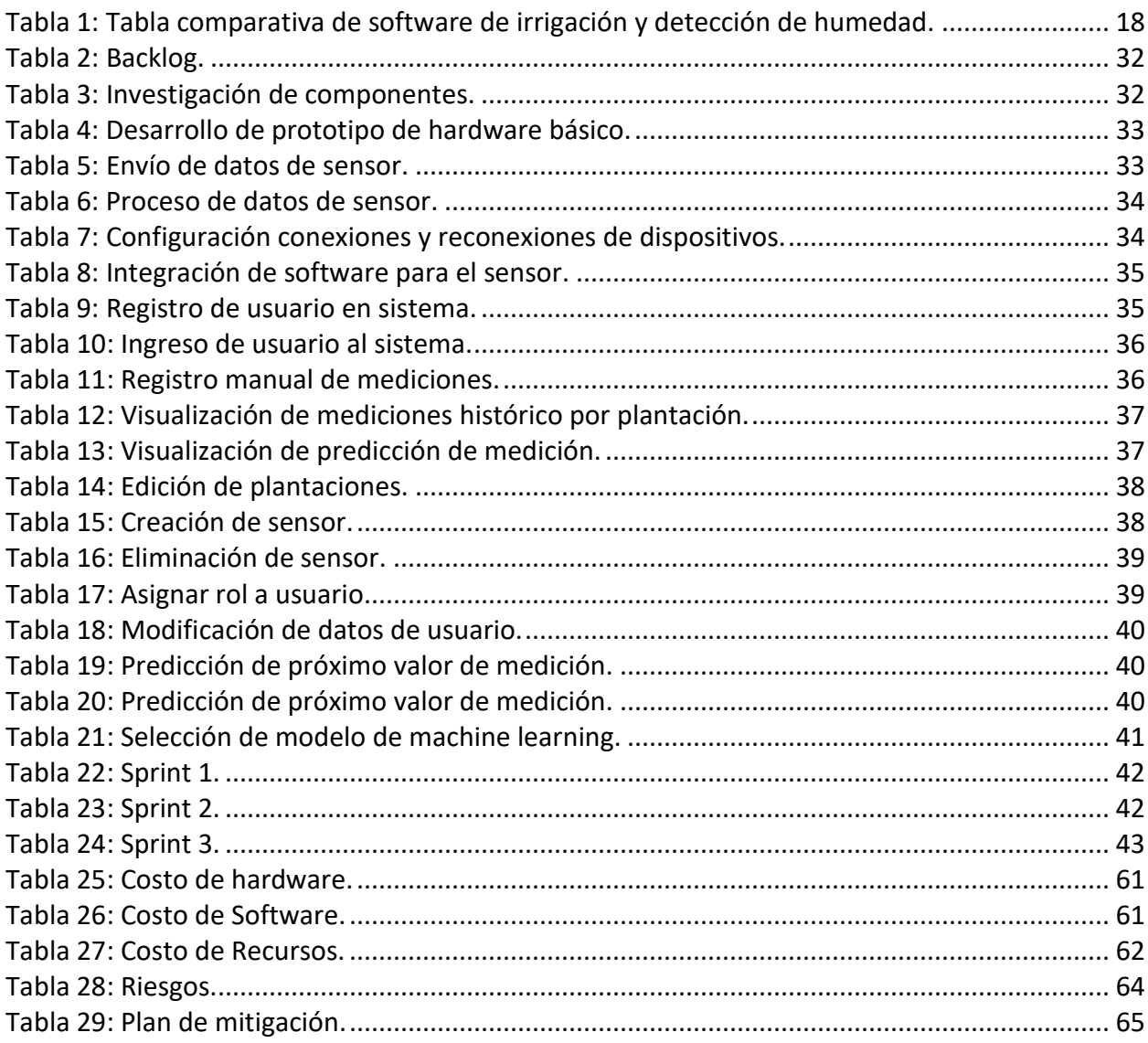

# **Índice de ilustraciones**

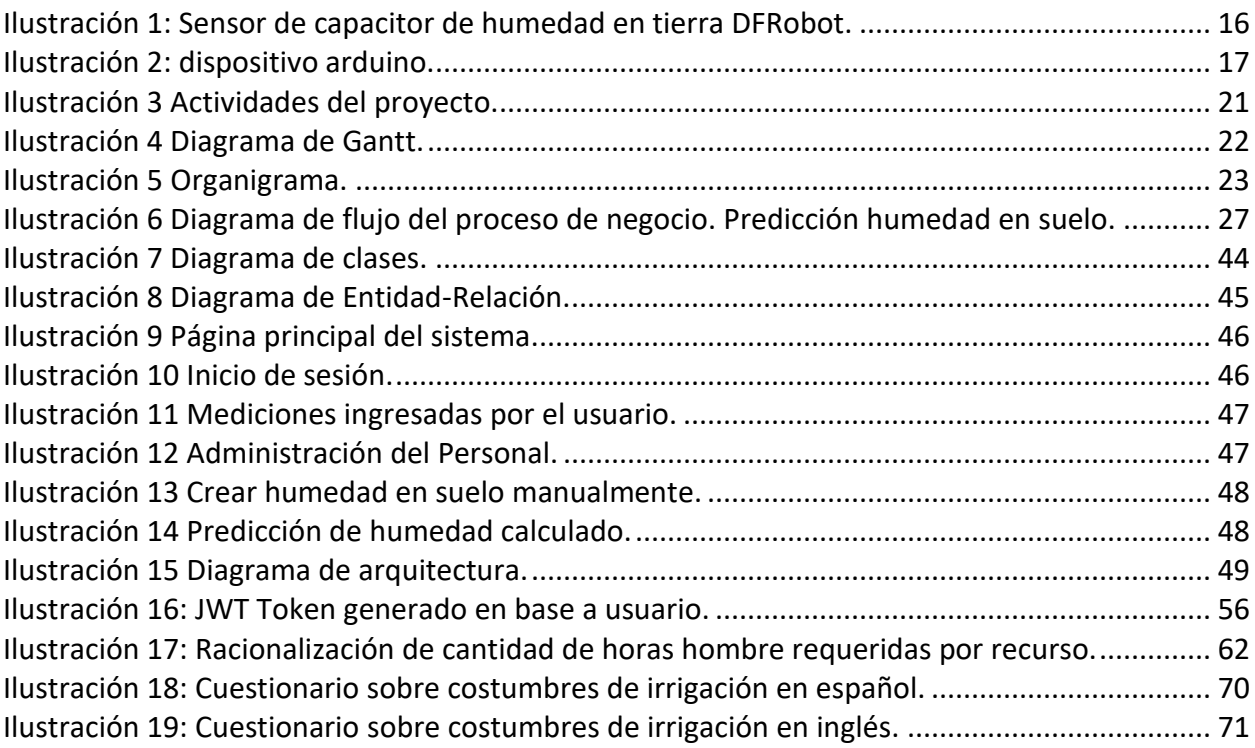

## **Título**

<span id="page-8-0"></span>Sistema de medición y predicción inteligente de humedad en tierra.

# **Introducción**

<span id="page-8-1"></span>El aumento de la población mundial y el cambio climático han provocado una considerable presión sobre los suministros mundiales de agua dulce y potable. La agricultura, junto con su correspondiente irrigación, es uno de los sectores de consumo más grande del mundo de agua dulce. El potencial desarrollo de tecnologías permiten un uso sostenible y eficiente del agua para la irrigación humedeciendo el suelo correctamente, obteniendo un crecimiento vegetal saludable sobre la misma (Anna McConnel, 2018).

En áreas donde no llueve con regularidad o cuando se cultivan cultivos que requieren mucha agua, los agricultores se ven obligados a ser creativos. El riego utiliza agua subterránea, agua superficial y agua que se envía directamente a las granjas para hidratar las plantas sedientas. Es deseable regar para satisfacer las demandas específicas de agua de la planta en el momento adecuado y evitar el exceso y bajo riego (Eduardo Miyamoto, 2010). Por lo general, esto implica la programación del riego y las operaciones de control cada hora o diariamente durante un período de tiempo específico acorde a las plantaciones en cuestión.

El proyecto planteado presenta el estudio, análisis y desarrollo de un sistema de información para la empresa Spivey Farms para el manejo y correcta aplicación de irrigación para sus campos de frutillas.

La empresa en cuestión cuenta con 2 locaciones (una en Tampa, FL y otra en Plant City, FL) especializadas en plantaciones de frutillas y tomates respectivamente. La alocación de regado de la tierra se hace mediante regadores de granjas industriales, pero que trabajan en un horario regular, siempre igual, indiferente a condiciones climáticas de humedad. Esto genera muchos inconvenientes y en ciertas ocasiones se deben apagar los regadores y hacer la irrigación manualmente para no saturar el suelo de agua.

La utilización de un sistema de predicción de humedad en el suelo, asignación y cantidad de irrigación, aumentará la precisión de la humedad requerida en la tierra para estas dos categorías de plantaciones, y potencialmente devolvería tiempo a los empleados para que se automaticen las mejores condiciones posibles. De esta manera podrán dedicarse a las actividades para las que fueron contratados y no usar el tiempo en controlar la humedad de las futuras cosechas.

#### <span id="page-9-0"></span>*Antecedentes*

Según Richard Colback (2017) expresa que:

La adopción y eficacia de la tecnología de riego eficiente depende de la conciencia inicial de los agricultores y su conocimiento del uso adecuado. Esto incluye la idoneidad de la tierra de los agricultores, su elección de cultivos, el nivel de intensidad de las prácticas de cultivo y el mantenimiento adecuado del equipamiento. Las inversiones en riego eficiente juegan un papel clave para

2

satisfacer la creciente demanda de alimentos, especialmente para los pequeños agricultores que son mayores contribuyentes a la agricultura.

En el año 1994, Dennis Spivey compró 40 hectáreas en Plant City donde empezó a cosechar frutillas. Cinco años después, expandió su negocio a una segunda granja donde su principal producto son los tomates. Su hijo David es quien se encargó de contratar e instalar el sistema de irrigación actual. Sin embargo, debe supervisar junto a otros empleados que los mismos no inunden los campos durante la época de mayor cantidad de lluvias desde fines de mayo a fines de septiembre. Asimismo, deben hacer el control inverso; cuando hay temperaturas muy elevadas y la irrigación programada no es suficiente, deben irrigar manualmente con máquinas hidrantes.

Spivey Farms contrata alrededor de 50 personas (pasantes, recolectores y agricultores) para dividir la carga laboral temporal en épocas de cosecha. Esta situación se repite anualmente, lleva a que la organización de actividades deba ser eficaz y eficiente, planificando las actividades de sus empleados de antemano. Sin embargo, esta situación ha llegado a que se deban contratar empleados al solo fin de supervisar el regado de las tierras, cuando sería mucho más útil usar esa mano de obra en otras áreas de las granjas; lo que significa que cada empleado existente tiene que hacer más trabajo que alguien que cumple un turno regular, si no se contrata gente que supervise la irrigación.

#### <span id="page-11-0"></span>*Descripción del área problemática*

Las granjas Spivey Fams es considerada una de las principales productoras de frutillas y tomates en la Florida, USA y cada año ha experimentado un mayor crecimiento con respecto al anterior, lo cual no ha sido acompañado por una buena gestión en el manejo de la irrigación de sus suelos y plantaciones. Esto dificultó en los últimos años el cálculo de agua y humedad en suelo en su campo principal y secundario, teniendo que contratar más personal solo para prevenir un mal manejo de la misma en las plantaciones. Por esta misma razón, se pudo observar perdidas en las cosechas ya que no se podían predecir la humedad en el suelo, no logrando obtener las condiciones ideales necesarias para el crecimiento de los vegetales y frutas.

Esta situación dificultó también la planificación de la contratación del personal temporal y de máquinas hidrantes extras.

Tampoco se disponía de información digitalizada sobre la humedad de la tierra ni la predicción de las condiciones ideales para sus plantas, lo cual representó una debilidad frente a los planes de crecimiento en el sector de agricultura del estado

# **Justificación**

<span id="page-11-1"></span>Basado en el marco de referencia planteado con respecto a alcanzar las condiciones ideales de las plantaciones, se manifestó la necesidad de brindar una herramienta fundamental para la detección de humedad en suelo y predicción de la misma.

La aplicación creada provee cambios radicales en el manejo de la sequedad y empapamiento de los campos a mediano y corto plazo; evita la pérdida de tiempo de los empleados en una actividad que no es para la cual fueron contratados, sino que ahora pueden focalizarse en dedicarse íntegramente a trabajar en las distintas actividades pertinentes.

También brinda la posibilidad de planificar, en base a predicciones, la cantidad de agua necesaria; optimizando los recursos naturales y no desperdiciando las mismas en inundaciones no deseadas, logrando una mayor productividad. Asimismo, la empresa ahorró dinero y seguirá ahorrando si llega a lograr una máxima optimización de recursos para tratar de evitar arrendar maquinas hidrantes que pueden llegar a no ser utilizadas en su totalidad o mal distribuidas durante las épocas de mayor cosecha.

## **Objetivo general del proyecto**

<span id="page-12-0"></span>Diseñar y construir un sistema de predicción y registro de irrigación que permita la correcta planificación de la humedad en suelo.

# **Objetivos específicos**

- <span id="page-12-1"></span> $\checkmark$  Predecir la humedad en suelo
- ✓ Capturar mediciones manuales o automáticas de empapamiento o sequedad de los campos
- $\checkmark$  Recolectar información que sirva para entrenar y predecir la humedad en campo

✓ Eliminar arrendamientos de máquinas hidrantes innecesarias

## **Marco referencial**

## <span id="page-13-1"></span><span id="page-13-0"></span>*Dominio del problema*

Según Alberto Bellin (2013):

Es muy común encontrar en los campos que la dinámica temporal de la humedad del suelo a escala de campo es quizás la herramienta más utilizada para el riego; basándose en un horario similar y repetitivo sin importar las condiciones climáticas o de agua en suelo. Es por esto que la gran mayoría de los sistemas de riego están programados para regar a intervalos de tiempo específicos y aplicar un riego fijo.

Esto indica que el estado de humedad del suelo es indicativo del agua disponible para la absorción de cultivos.

Asimismo, Giambattista Toller (2013) afirma que:

Se ha demostrado que el riego mejora la eficiencia del uso del agua, reduce el consumo de energía y mejora la productividad de los cultivos aprovechando los avances en tecnologías de sensores, control y modelado. El riego de precisión tiene como objetivo determinar y cuantificar las necesidades de agua del suelo.

Por esto se concluyó que la cantidad y el tiempo de riego se deben basar en mediciones de las variables del mismo, y las plantaciones y el clima a partir de las cuales se infiere la necesidad de agua para un determinado campo

## <span id="page-14-0"></span>*Actividad del cliente*

David Spivey (2010) menciona que:

El cultivo principal de la finca son las frutillas durante los meses de invierno, pero también tomates en temporada. Dennis Spivey (fundador de la empresa) es el supervisor de operaciones y se encarga de todas las tareas de fumigación. David Spivey (hijo de Dennis) maneja todas las ventas, realiza envíos / recepciones, administra los problemas de seguridad alimentaria. Stephen Spivey (segundo hijo de Dennis) maneja las operaciones de cosecha y otras tareas esenciales para mantener la granja y los campos sostenibles. A su vez, Linda Spivey, se encarga de todas las tareas contables de la granja y la supervisión del área de impuestos.

Spivey Farms es una pequeña empresa de cosecha de frutas y verduras. La empresa ofrece productos cosechados en sus campos, así como también permiten a turistas recolectar sus propias frutillas en época invernal donde es la temporada alta de la fruta en cuestión. En los Estados Unidos opera como Spivey Farms LLC, centrando sus servicios en las áreas de recolección de frutas y paseos turísticos en sus campos que permiten a sus clientes la recolección de estas. La misma tiene sus dos campos/granjas en Tampa y en Plant City.

<span id="page-15-0"></span>*T.I.C. (Tecnología de la Información y Comunicación)*

Teniendo en cuenta los distintos lenguajes de programación disponibles, se presentan las tecnologías utilizadas en el sistema informático explicadas a continuación:

<span id="page-15-1"></span>*Front-End*

El front-end se basó en una combinación de tecnologías para el desarrollo web, estos componentes son:

> **ASP.NET:** es un modelo de desarrollo Web unificado que incluye los servicios necesarios para crear aplicaciones Web empresariales con el código mínimo. ASP.NET forma parte de .NET Framework y al codificar las aplicaciones ASP.NET tiene acceso a las clases en .NET Framework. El código de las aplicaciones puede escribirse en cualquier lenguaje compatible con el Common Language Runtime (CLR), entre ellos Microsoft Visual Basic, C#, JScript .NET y J#. Estos lenguajes permiten desarrollar aplicaciones ASP.NET que se benefician del Common Language Runtime, seguridad de tipos, herencia, etc. (Wiseley, Matt., 2018) ASP.NET incluye:

- Marco de trabajo de página y controles
- Compilador de ASP.NET
- Infraestructura de seguridad
- Funciones de administración de estado

En cuanto a la configuración de la aplicación, esta tecnología ofrece:

- Supervisión de estado y características de rendimiento
- Capacidad de depuración
- Marco de trabajo de servicios Web XML
- Entorno de host extensible y administración del ciclo de vida de las aplicaciones

**HTML (Hypertext Markup Language):** "Lenguaje compuesto de una serie de etiquetas o marcas que permiten definir el contenido y la apariencia de las páginas web" (Mora, 2002).

**JavaScript**: "Es un lenguaje de programación ligera, soportado por la mayoría de los navegadores de más renombre y que les proporciona a las páginas web, efectos y funciones adicionales a las consideradas como estándar." (Venemedia Comunicaciones, 2018).

**HTTP (HyperText Transfer Protocol):** "Es el protocolo que emplea la web. Define como se tienen que crear y enviar los mensajes y que acciones debe tomar el servidor y el navegador en respuesta a un comando" (Mora, 2002).

**CSS (Cascading Style Sheets):** Son hojas de estilos que permiten controlar la apariencia de los elementos HTML.

**DOM (Document Object Model):** Es la especificación que permite la interacción y el despliegue dinámico de los objetos de un documento HTML a través de un lenguaje como JavaScript.

**API (Application Program Interface**): Conjunto de constantes, funciones y protocolos que simplifican la programación de aplicaciones, ya que proporciona todas las piezas que el programador sólo debe unir para lograr el fin que desea.

## <span id="page-17-0"></span>*Backend*

Asimismo, el backend se conformó de diferentes piezas tecnológicas que abarcan desde el aplicativo de machine learning al uso y comunicación con el marco de trabajo implementado.

Sanchez, Octavio (2018) establece lo siguiente:

**.NET Framework**: es un entorno de ejecución administrado que proporciona diversos servicios a las aplicaciones en ejecución. Consta de dos componentes principales: Common Language Runtime (CLR), que es el motor de ejecución que controla las aplicaciones en ejecución, y la biblioteca de clases de .NET Framework, que proporciona una biblioteca de código probado y reutilizable al que pueden llamar los desarrolladores desde sus propias aplicaciones. Los servicios que ofrece .NET Framework a las aplicaciones en ejecución son los siguientes:

• Administración de la memoria. En muchos lenguajes de programación, los programadores son responsables de asignar y liberar memoria y de administrar la vida útil de los objetos. En las aplicaciones de .NET Framework, CLR proporciona estos servicios en nombre de la aplicación.

- Sistema de tipos comunes. En los lenguajes de programación tradicionales, el compilador define los tipos básicos, lo que complica la interoperabilidad entre lenguajes. En .NET Framework, los tipos básicos los define el sistema de tipos de .NET Framework y son comunes a todos los lenguajes que tienen como destino .NET Framework.
- Biblioteca de clases extensa. En lugar de tener que escribir cantidades extensas de código para controlar operaciones comunes de programación de bajo nivel, los programadores usan una biblioteca de tipos accesible en todo momento y sus miembros desde la biblioteca de clases de .NET Framework.

Otra de las piezas fundamentales del sistema informático fue la implementación de modelos de machine learning para cálculos de ecuaciones de regresión utilizando datos recolectados por distintos medios. Para sintetizar el uso descripto se utilizaron las siguientes tecnologías:

> **Python:** creado por el científico en computación Guido Van Rossum, en el año 1990, que tenía como objetivo crear un lenguaje orientado a objetos que sirviese para tratar tareas que habitualmente hacía con el lenguaje de programación C. Python es de propósito general, interpretado, logrando que no se necesite la compilación del código fuente para ejecutar, ofreciendo ventajas como la rapidez (Álvarez Miguel A., 2003)

**Flask:** es un "micro" Framework escrito en Python y concebido para facilitar el desarrollo de Aplicaciones Web bajo el patrón MVC. La palabra "micro" no designa a que sea un proyecto pequeño o que nos permita hacer páginas web pequeñas, sino que al instalar Flask tenemos las herramientas necesarias para crear una aplicación web api funcional, pero si se necesita en algún momento una nueva funcionalidad hay un conjunto muy grande extensiones (plugins) que se pueden instalar con Flask que le van dotando de funcionalidad. (Muñoz, José Domingo, 2017).

El modelo matemático implementado en Python necesitó de una librería principal para funciones sinusoidales de regresión:

> **NumPy:** es el paquete fundamental para la computación científica en Python. Es una biblioteca que proporciona un objeto de matriz multidimensional, varios objetos derivados (como matrices y matrices enmascaradas) y una variedad de rutinas para operaciones rápidas en matrices, que incluyen manipulación matemática, lógica, de formas, clasificación, selección, E / S., transformadas discretas de Fourier, álgebra lineal básica, operaciones estadísticas básicas, simulación aleatoria. (SciPy community, 2008)

A su vez, existen 2 métodos que evalúan la calidad de las predicciones de un modelo:

**Método de puntuación del estimador:** los estimadores tienen un método de puntuación que proporciona un criterio de evaluación predeterminado para el problema para el que están diseñados.

**Funciones métricas**: el módulo de métricas implementa funciones que evalúan el error de predicción para propósitos específicos. Estas métricas se basan en las secciones sobre métricas de clasificación, métricas de clasificación de múltiples etiquetas, métricas de regresión y métricas de agrupamiento. (Scikit-learn developers, 2007).

## <span id="page-20-0"></span>*Base de datos*

Asimismo, se utilizó un motor de base de datos para almacenar los datos recabados por los sensores como también los ingresados y persistidos manualmente; para lo cual se integró Microsoft SQL Server. Según Miguel Parada (2019):

> Los servidores SQL Server suelen presentar como principal característica una alta disponibilidad al permitir un gran tiempo de actividad y una conmutación más rápida. Todo esto sin sacrificar los recursos de memoria del sistema. Gracias a las funciones de memoria integradas directamente en los motores de base de datos SQL Server y de análisis, mejora la flexibilidad y se facilita el uso. Pero quizá su característica más destacada es que ofrece una solución robusta que se integra a la perfección con la familia de servidores Microsoft Server.

Características de Microsoft SQL Server:

- Ofrece soporte de transacciones.
- Escalabilidad, estabilidad y seguridad.
- Permite el soporte de procedimientos almacenados.
- Incluye también un potente entorno gráfico de administración, que permite el uso de comandos DDL y DML gráficamente.
- Permite trabajar en modo cliente-servidor, donde la información y datos se alojan en el servidor y las terminales o clientes de la red solo acceden a la información.
- Permite administrar información de otros servidores de datos.

## <span id="page-21-0"></span>*Sensores e Internet of things*

Una de las características más relevantes del proyecto es la implementación de sensores de detección de humedad en tierra, para poder lograr la automatización de envío de información de mediciones a través de una conexión inalámbrica.

La capacidad de obtener información y controlar una gran cantidad de dispositivos de manera remota brinda enormes ventajas en diferentes aspectos:

- Eficiencia en mecanismos repetitivos, con la optimización de procesos.
- Salud, con dispositivos que permiten hacer seguimientos precisos de los indicadores de salud de las personas
- Confort, con la posibilidad de controlar dispositivos de una casa de manera remota

El concepto de dispositivos conectados se discutió por primera vez en 1982 cuando se modificó una dispensadora de Coca Cola para permitirle reportar su inventario y la temperatura de los refrescos de manera remota. Si bien en los 90's se realizaron múltiples investigaciones académicas sobre el concepto, no fue hasta 1999 que el campo tomó popularidad, con un framework D2D (Device to Device) diseñado por Bill Joy, y avances en la tecnología RFID hechos en MIT por Kevin Ashton, quien consecuentemente fue el primero en utilizar el término Internet of Things. (Rose, Karen., 2015)

## **Sensor DFRobot Gravity Analog capacitive soil moisture:**

El sensor en cuestión mide los niveles de humedad del suelo mediante una detección a través de capacitores. El mismo posee un regulador de voltaje incorporado que le da un rango de voltaje operativo de 3.3 ~ 5.5V y es compatible con conexiones de bajo voltaje (lógica de 3,3 V y 5 V).

Una de las características fundamentales por las que se eligió este sensor, es porque es compatible con una interfaz de 3 pines, lo que significa que se puede conectar directamente al escudo de expansión de entrada / salida con un dispositivo Arduino de control.

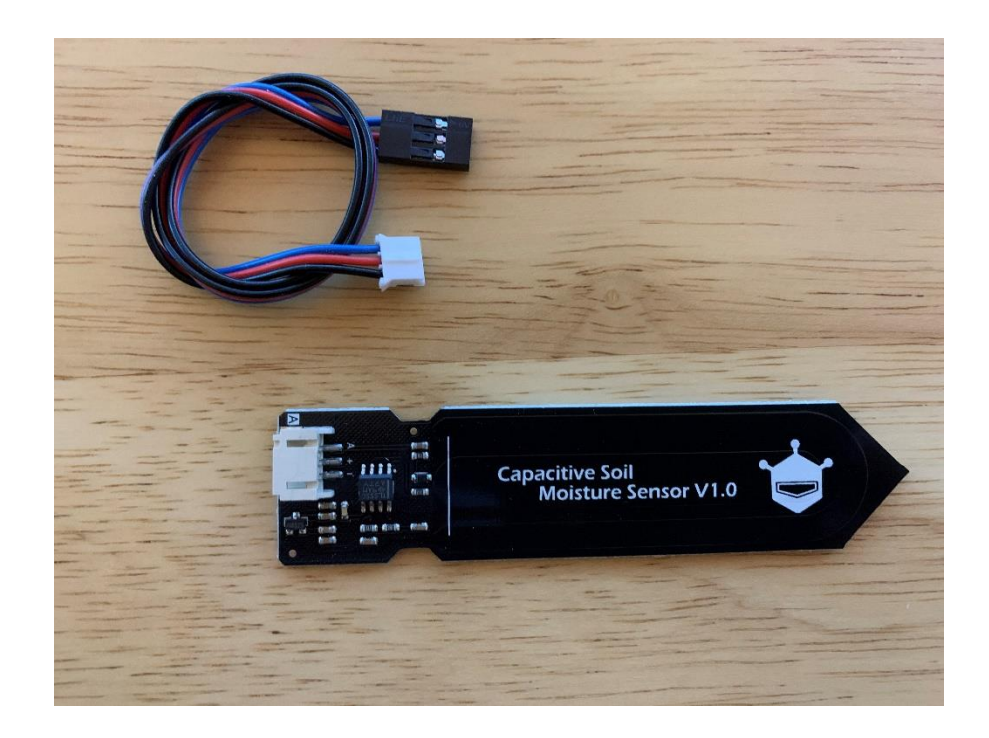

Ilustración 1: Sensor de capacitor de humedad en tierra DFRobot.

Fuente: Elaboración propia

<span id="page-23-0"></span>**Microcontrolador Arduino**: Arduino es una plataforma de código abierto utilizada para construir proyectos de electrónica. Estas constan de una placa de circuito programable física (a menudo denominada microcontrolador) y una pieza de software, o IDE (entorno de desarrollo integrado) que se ejecuta en cualquier computadora para escribir y cargar código de computadora en la placa física. (Fernandez, Yubal., 2020)

Debido a estar bajo la norma de código abierto, la fabricación de placas Arduino y la distribución del software puede ser ejecutada por cualquier persona. A su vez, están disponibles comercialmente en forma preensamblada o como kits para uso doméstico o empresarial.

Elegoo es uno de los fabricantes en el mercado, cuyos productos clones son compatibles con las placas oficiales Arduinomicrocontroller, ya que pueden usar el software, sensores y códigos oficiales de Arduino.

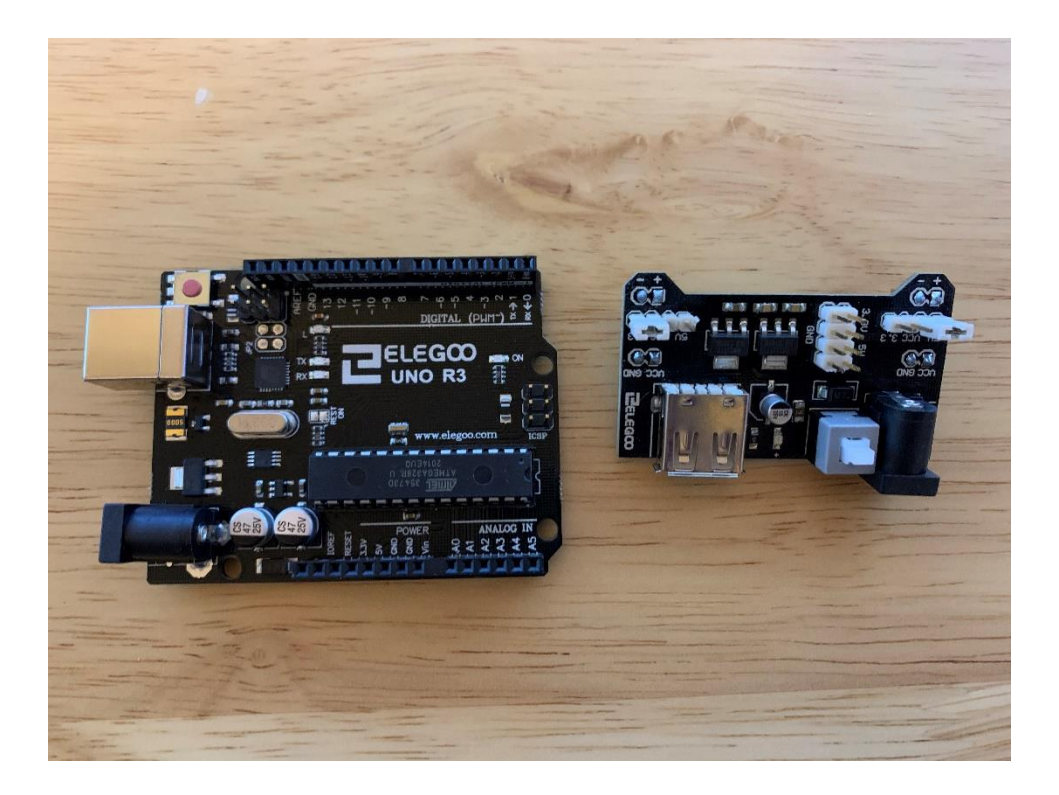

<span id="page-24-1"></span>Ilustración 2: dispositivo arduino.

Fuente: Elaboración propia

<span id="page-24-0"></span>*Competencias*

Luego de una investigación realizada vía internet y en empresas de irrigación para granjas, encontramos los siguientes softwares competidores:

- ✓ Rubbicon FarmConnect: Fuente: rubiconwater.com/catalogue/farmconnect
- ✓ GreenIQ: Fuente: greniq.com
- ✓ Spruce3: Fuente: spruceirrigation.com

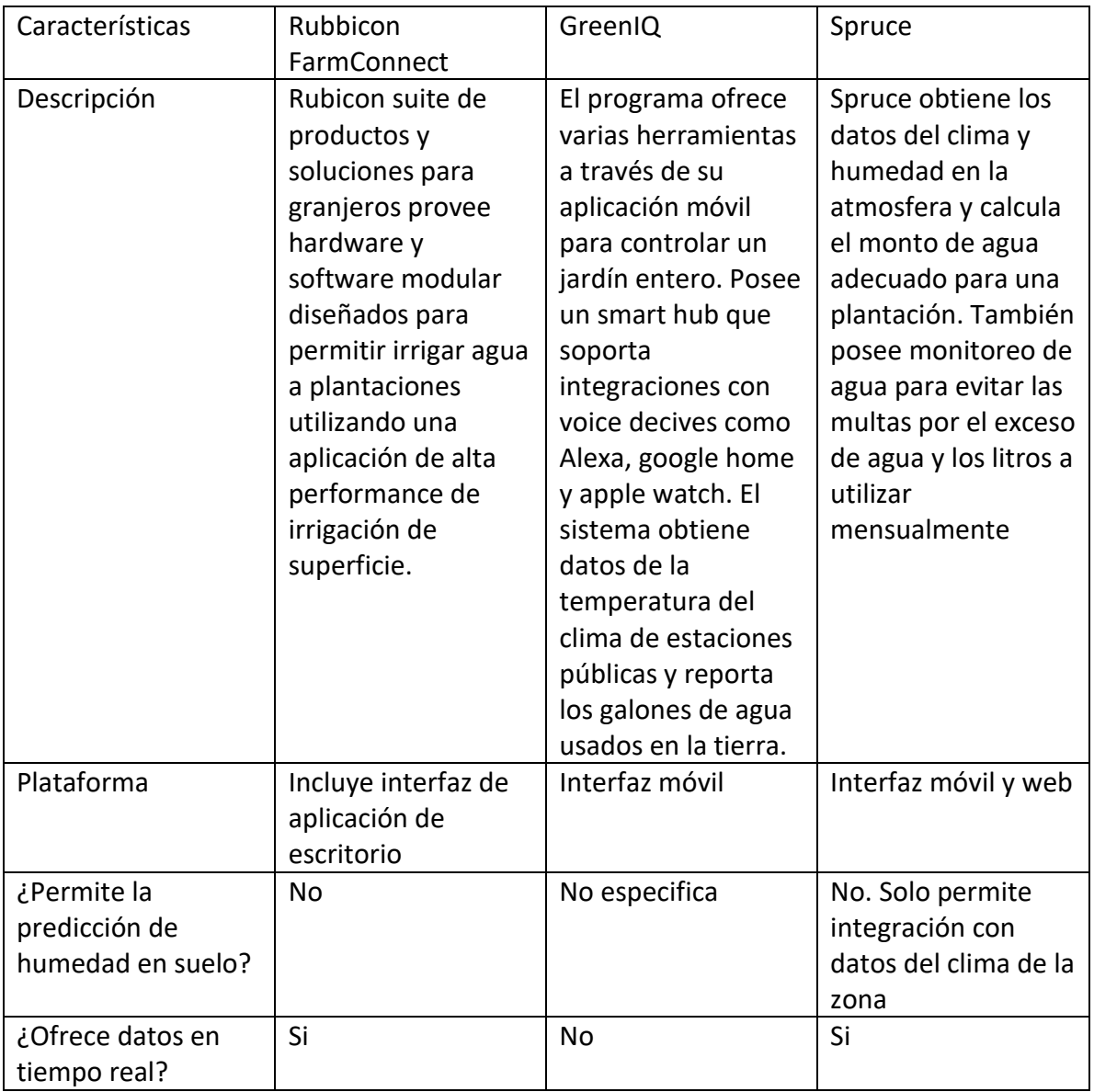

<span id="page-25-0"></span>Tabla 1: Tabla comparativa de software de irrigación y detección de humedad.

Fuente: Elaboración propia

# **Diseño metodológico**

## <span id="page-26-1"></span><span id="page-26-0"></span>*Herramientas y metodología*

A continuación, se presentan las herramientas utilizadas en el relevamiento, las empleadas en el proceso de desarrollo y sus consideraciones:

## <span id="page-26-2"></span>*Herramientas a utilizar en el relevamiento*

Las técnicas utilizadas para recolectar información, fueron la observación y las encuestas junto con el correspondiente análisis de información. Dentro de la información analizada encontramos las mediciones manuales y el registro de los empleados de ocasiones de riego hechas por los mismos, en actas. A su vez, se pudo observar al personal en sus tareas diarias de mantenimiento de las plantaciones. Para enriquecer lo observado y lo interpretado en las lecturas se realizaron encuestas con preguntas específicas, a los empleados de la empresa. Como anexo se adjunta el formulario de encuesta.

## <span id="page-26-3"></span>*Herramientas a utilizar en el proceso de desarrollo*

Las herramientas utilizadas para el desarrollo de este trabajo fueron Microsoft Visio para el modelado de diagramas; y para la estimación de los tiempos de este trabajo se contó con el producto Microsoft Project.

## <span id="page-27-0"></span>*Metodología*

La metodología que se aplicó fue Ágil: Scrum. Según Francia, Joel (2018):

Scrum es un proceso de gestión que reduce la complejidad en el desarrollo de productos para satisfacer las necesidades de los clientes. La gerencia y los equipos de Scrum trabajan juntos alrededor de requisitos y tecnologías para entregar productos funcionando de manera incremental usando el empirismo.

## <span id="page-27-1"></span>*Proceso de comunicación en el software*

Teniendo en cuenta la regresión en el modelo de machine learning se ha programado una comunicación de Python a través de Flask, sirviendo la información mediante servicios Rest a .NET Core que expone al front-end. Asimismo, no se utiliza un api comercial de Machine Learning, sino que se investigaron las distintas formas de vectorizar los valores y aplicar los modelos programados en Python y exponerlos con un servicio rest a través de Flask.

## <span id="page-27-2"></span>*Cronograma*

A continuación, se detallan las actividades del proyecto:

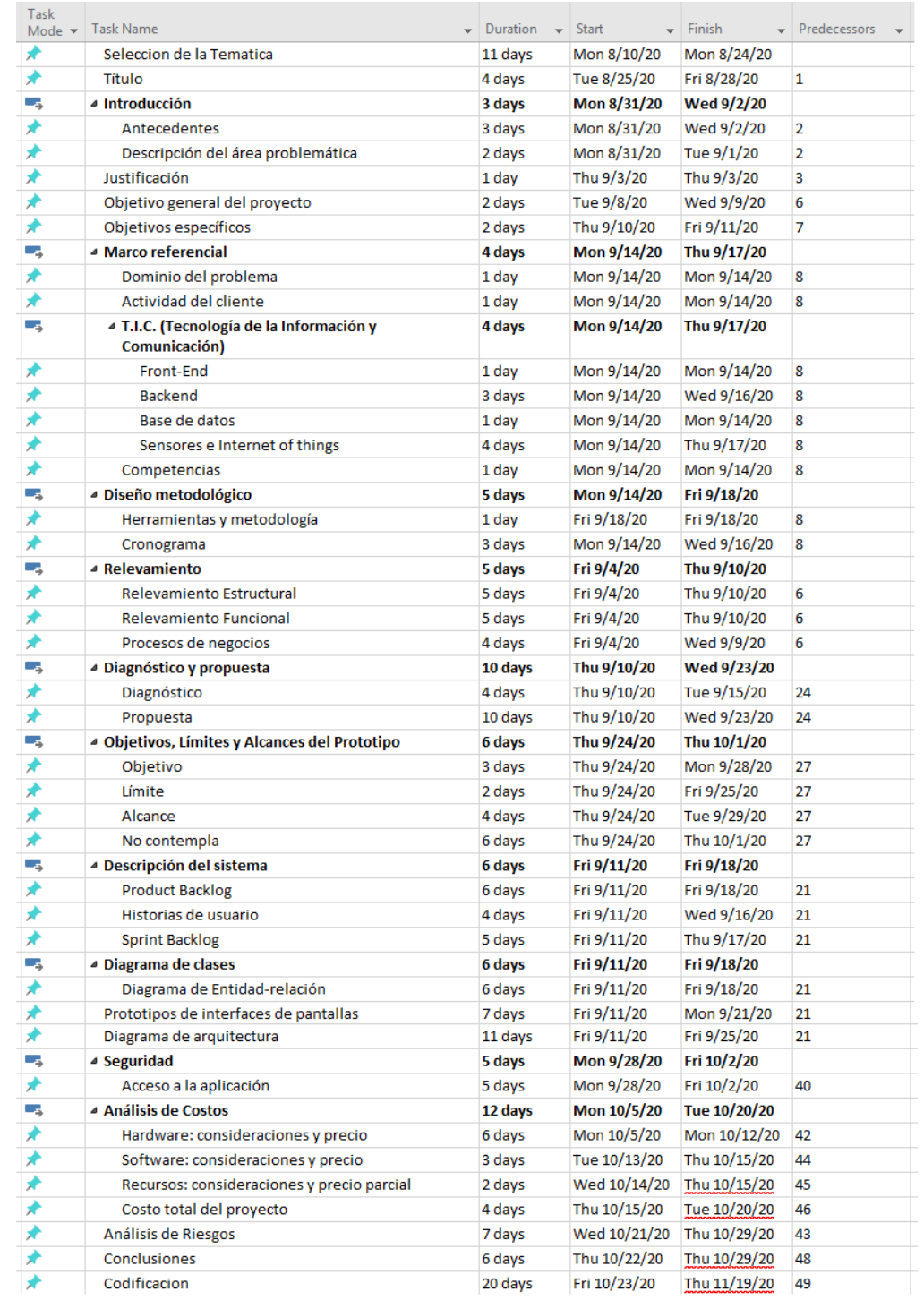

<span id="page-28-0"></span>Ilustración 3 Actividades del proyecto.

Fuente: Elaboración propia

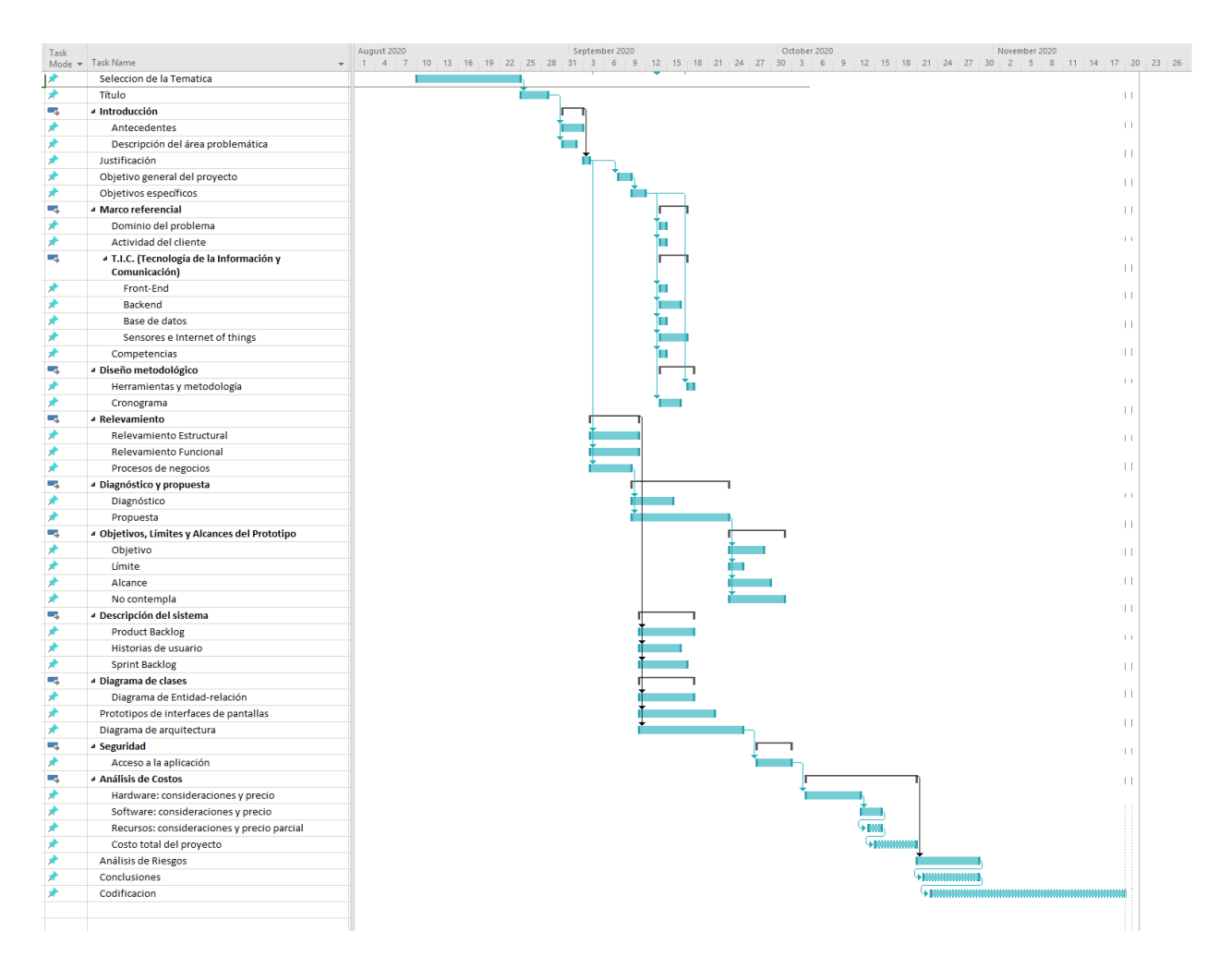

<span id="page-29-2"></span>Ilustración 4 Diagrama de Gantt.

Fuente: Elaboración propia

**Relevamiento**

<span id="page-29-1"></span><span id="page-29-0"></span>*Relevamiento Estructural*

La organización cuenta con dos granjas (una en Tampa, FL y otro en Plant City, FL). Cada una de éstos tiene 40 hectáreas, y el horario de trabajo habitual es de 4 am a 5 pm. De todas formas, en épocas de cosecha se acuerda con los empleados que decidan trabajar horas extras o hacer uso de las instalaciones fuera de estos horarios.

La estructura de la empresa cuenta con una dirección o coordinación general, y 4 áreas diferentes como se muestra en la ilustración siguiente.

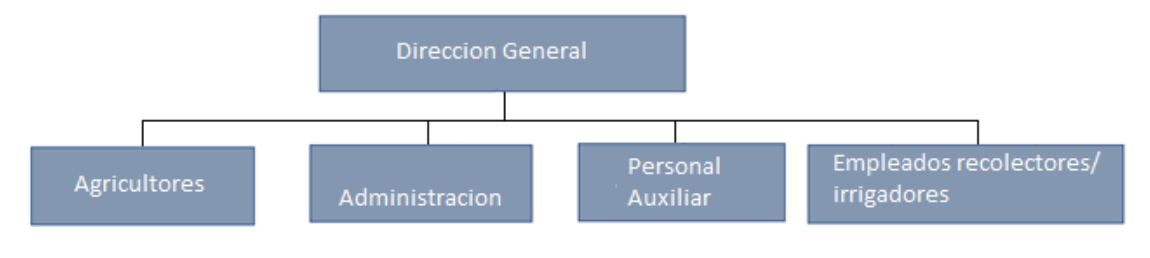

<span id="page-30-0"></span>Ilustración 5 Organigrama.

**Dirección General:** Son los dueños de la empresa. Establecen los objetivos organizacionales y las estrategias para cumplirlas. En la gran mayoría de los casos, son los mayores accionistas y con mayor antigüedad en la empresa. Toman las decisiones sobre las demás áreas.

**Agricultores**: Son los responsables de reglamentar el marco de trabajo de los distintos sectores relacionados a la agricultura, humidificación y nuevas semillas; estableciendo objetivos a mediano y largo plazo. Definen las políticas de la empresa y evalúan el rendimiento de los empleados recolectores/regadores y temporales en base a métricas previamente pautadas.

Fuente: Elaboración propia

**Administración**: Realizan atención al público externa e interna. Cuando se lo requiere, asisten al personal en cuestiones de asesoramiento interno de procesos y de alocación de recursos. Además, realizan otras tareas administrativas cuando el negocio lo requiere.

**Personal auxiliar**: Realizan atención al público, actividades de seguridad de las instalaciones y asisten al personal en cuestiones que no requieren aprobaciones inmediatas del directorio.

**Empleados recolectores e irrigadores:** Son los trabajadores y/o funcionarios asalariados con antigüedad en la empresa que no dependen de un contrato temporal. Realizan actividades de recolección de frutas y verduras, así como también de irrigación.

**Empleados temporales:** Son los trabajadores y/o funcionarios asalariados contratados por un periodo de 4 a 6 meses para realizar tareas de recolección y plantación durante la etapa de mayor trabajo en una temporada.

## <span id="page-31-0"></span>*Relevamiento Funcional*

Se pudieron identificar tres procesos principales:

- $\checkmark$  Medir humedad en suelo
- ✓ Actualizar el registro de humedad en suelo
- $\checkmark$  Predecir próxima irrigación

## <span id="page-31-1"></span>*Procesos de negocios*

**Proceso**: PN1 – Medir humedad en suelo

**Roles**: Agricultor, empleado recolector e irrigador

## **Pasos**:

- 1. El agricultor observa la coloración de las plantaciones y la hidratación de las mismas
- 2. El agricultor utiliza el método gravimétrico, tomando una muestra del suelo
- 3. El agricultor pesa la muestra antes y después de la irrigación
- 4. El agricultor verifica si la masa de la muestra permanece constante a una temperatura de 105 grados centígrados

**Proceso**: PN2 – Actualizar el registro de humedad en suelo

**Roles**: Agricultor, empleado recolector e irrigador

## **Pasos**:

- 1. El agricultor toma nota en su registro o acta de la hora de la medición y el resultado del método gravimétrico
- 2. En caso de que otro empleado irrigador haya registrado otra medida dentro de la

hora, anota también su nombre para identificarlo

**Proceso**: PN3 – Predecir próxima irrigación

**Roles**: Agricultor, empleado recolector e irrigador

## **Pasos**:

1. El agricultor obtiene los resultados del peso de la masa medida de tierra de muestra

- 2. Si la masa esta constante a una temperatura de 105 grados, la tierra es considerada seca y el empleado recolector/irrigador debe regar los campos con máquinas hidrantes
- 3. En caso negativo, el empleado recolector/irrigador lo registra y no realiza ninguna otra acción

<span id="page-34-1"></span>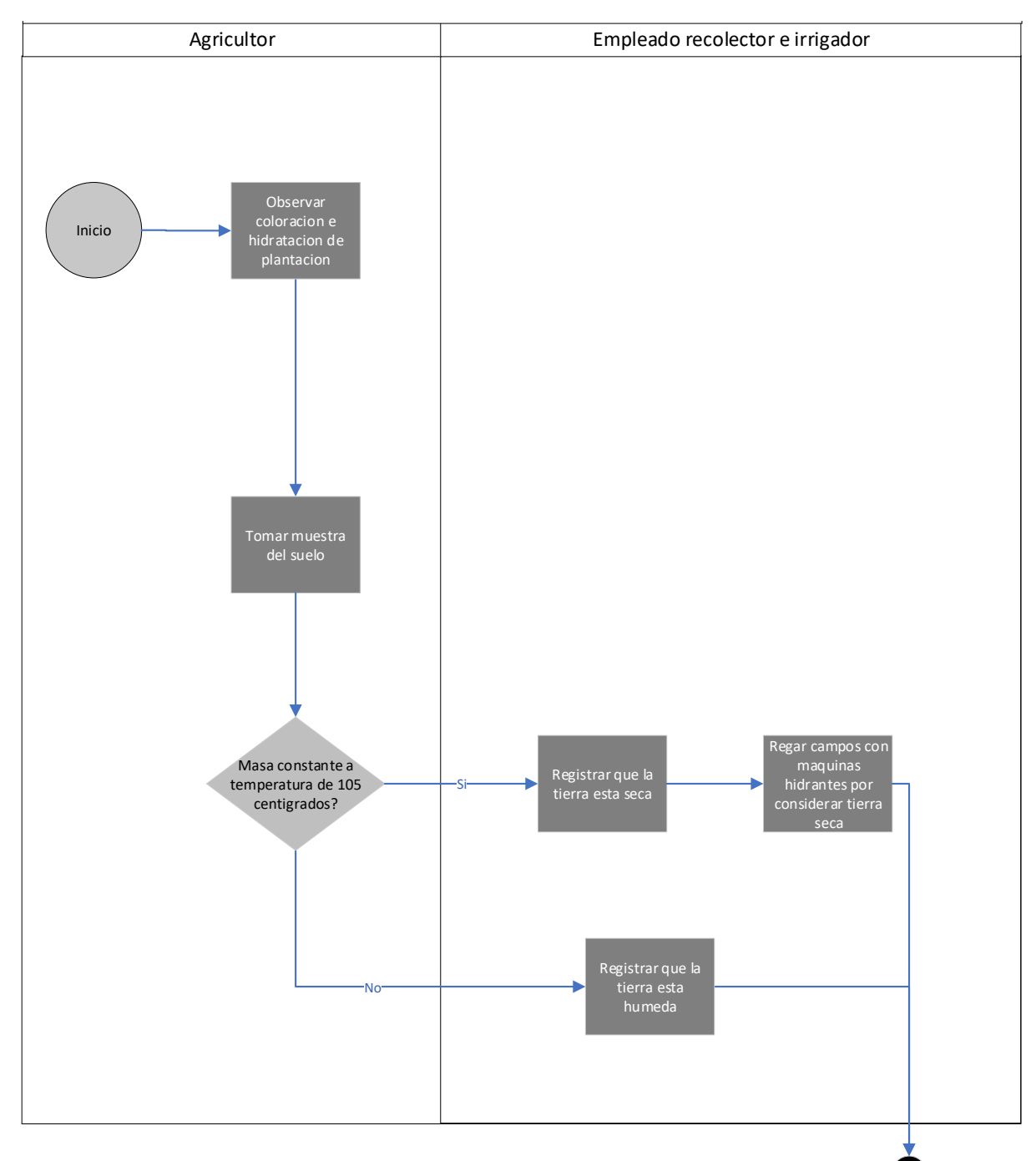

Ilustración 6 Diagrama de flujo de los procesos de negocio.

<span id="page-34-0"></span>Fuente: Elaboración propia

# **Diagnóstico y propuesta**

#### <span id="page-35-0"></span>*Diagnóstico*

A partir de los procesos identificados y la información recolectada, se pudo elaborar un diagnóstico que permitió formular una propuesta de solución. En esta sección se detallan los problemas de los procesos y sus causas; así como también la elaboración de una propuesta de solución acorde.

**Proceso**: Medir humedad en suelo.

Problemas: Demoras de los agricultores en medición de la humedad por método gravimétrico de muestra de masa de tierra.

Causas: Los resultados de la determinación termo gravimétrica de una muestra puede tardar hasta 2 días en su totalidad. Al pesar una muestra húmeda en una balanza de cerámica para luego pesarla nuevamente pasadas 36 horas, luego del secado en un horno, se torna inaceptable para tomar decisiones sobre riego.

**Proceso**: Actualizar el registro de humedad en suelo

Problemas: No se cuenta con información suficiente, como frecuencia de irrigación ni técnica de detección de humedad en suelo; y la frecuencia de riego se basa simplemente en un horario calendario predefinido.

Causas: No se recolecta información de uso de los distintos tipos de irrigación, y si bien se ha intentado hacer que los empleados registren la periodicidad de regado en planillas o libretas, no se ha tenido un buen resultado.
#### **Proceso**: Predecir próxima irrigación

Problemas: La periodicidad de irrigación asignada en forma estática es ineficiente, puesto que se riegan zonas de las plantaciones esporádicamente, que no lo necesitan. Esto lleva a una pérdida de tiempo, agua, y un mal aprovechamiento del personal.

Causas: Los niveles de agua en el suelo en las distintas zonas de las plantaciones cambian constantemente para distintos frutos en diferentes épocas del año, y esto lleva a que la tierra no tenga siempre los mismos niveles de humedad. La falta de información actualizada contribuye a la generación de estos problemas.

#### *Propuesta*

En base a la problemática analizada, se propuso implementar una aplicación web de un sistema de medición, registro y predicción de humedad en suelo, que permita a los dueños de las plantaciones agilizar su proceso de toma de decisión de irrigación y disminuir los costos del mismo. De esta forma, mediante técnicas de machine learning para clasificación y predicción, al igual que el uso de sensores distribuidos de medición automáticos, se puede acceder y encontrar datos históricos y predecibles para nuevas irrigaciones.

Asimismo, permitió no solo dar agilidad, sino que también contar con la información necesaria, precisa e inmediata, pudiendo registrar, mostrar y resguardar toda información relevante; desde la incepción de la necesidad de riego hasta luego de realizado y registrado, pasando por ajustes intermedios para obtener la máxima eficiencia y los más precisos resultados.

## **Objetivos, Límites y Alcances del Prototipo**

#### *Objetivo*

Gestionar la efectiva medición, registro y predicción de humedad en suelo a través de una aplicación web utilizando sensores de humedad e inteligencia artificial para predecir nuevos valores.

### *Límite*

Desde la medición de la humedad de la tierra, hasta la confirmación y posterior predicción de la misma; generando la apropiada registración del proceso de medición tomada.

#### *Alcance*

- $\checkmark$  Registrar las mediciones de la humedad en tierra
- ✓ Mostrar en pantalla los datos históricos de la plantación
- ✓ Medir la humedad en el suelo automáticamente
- ✓ Predecir la próxima fecha de necesidad de irrigación
- ✓ Configurar el modelo de Machine Learning que más se ajuste a la predicción deseada
- ✓ Implementar la automatización de medición de humedad en tierra mediante dispositivos
- $\checkmark$  Asegurar la disponibilidad de la aplicación web en todo momento

*No contempla*

El sistema no contempla la utilización de los en condiciones extremas, como ser temperaturas bajo cero, demasiado elevadas, inundaciones, y otras situaciones climáticas fuera de lo normal, ya que no funcionan correctamente.

# **Descripción del sistema**

*Product Backlog*

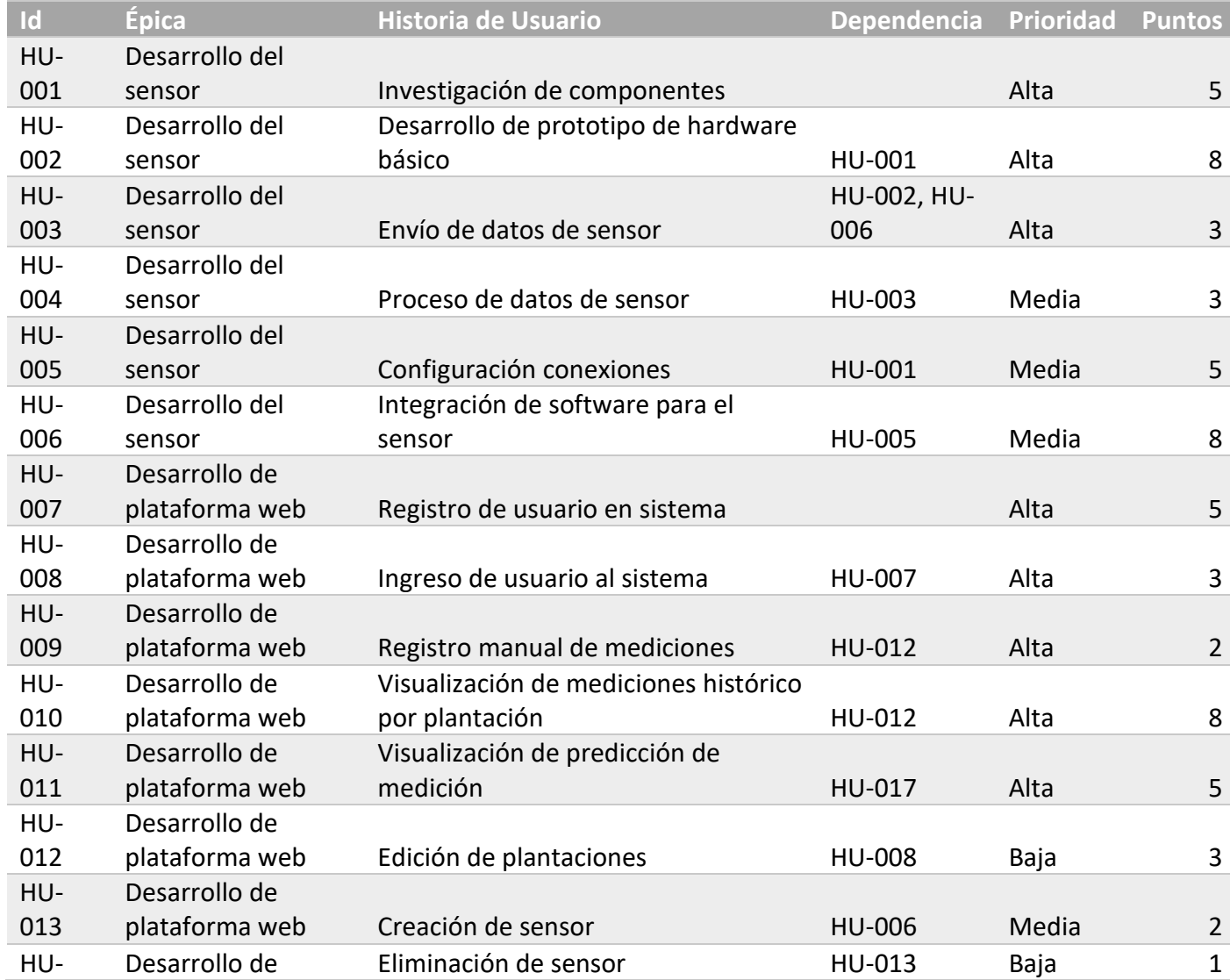

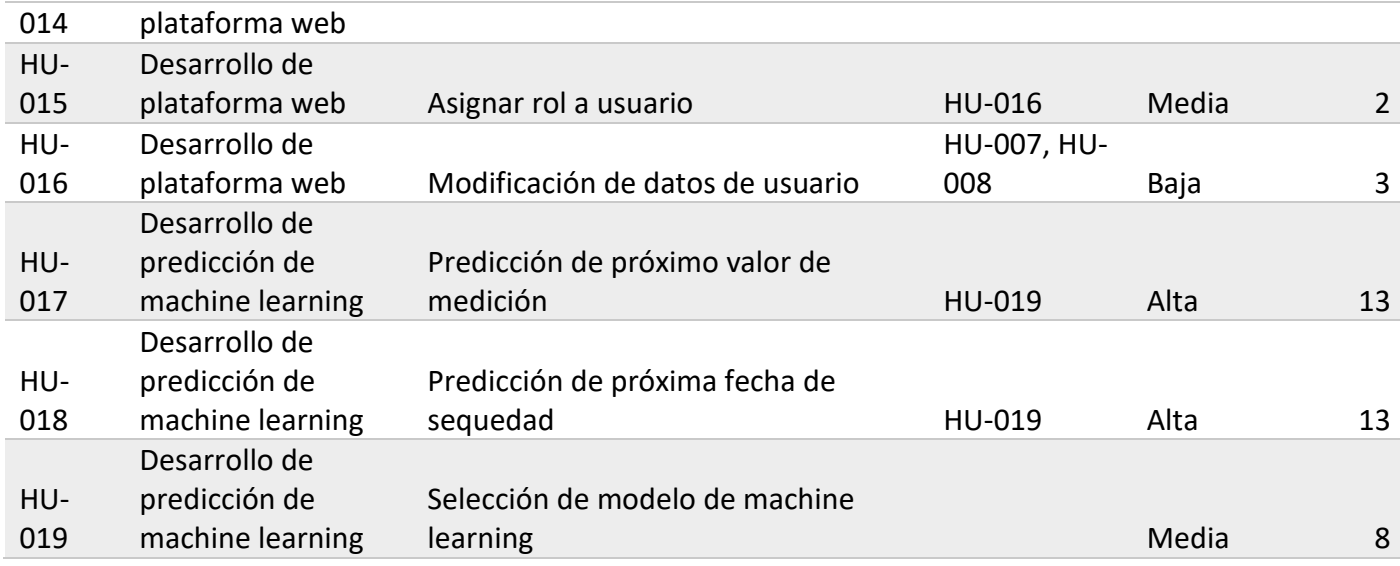

## Tabla 2: Backlog.

# Fuente: Elaboración propia

## *Historias de usuario*

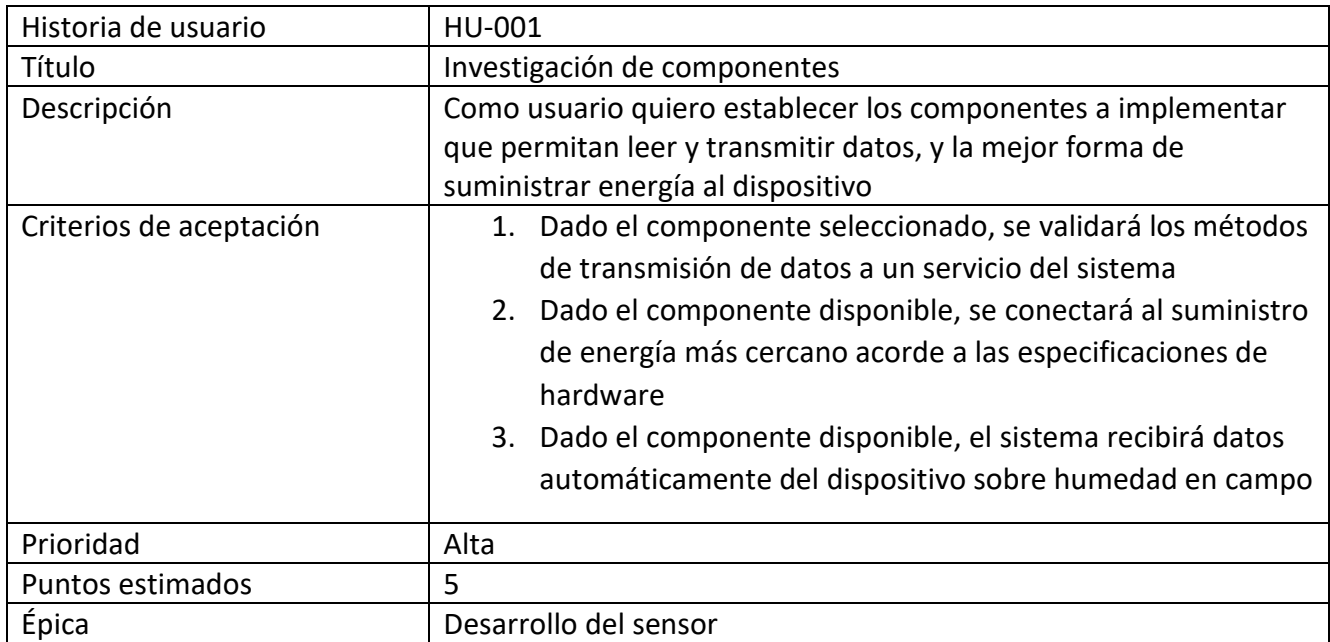

Tabla 3: Investigación de componentes.

## Fuente: Elaboración propia

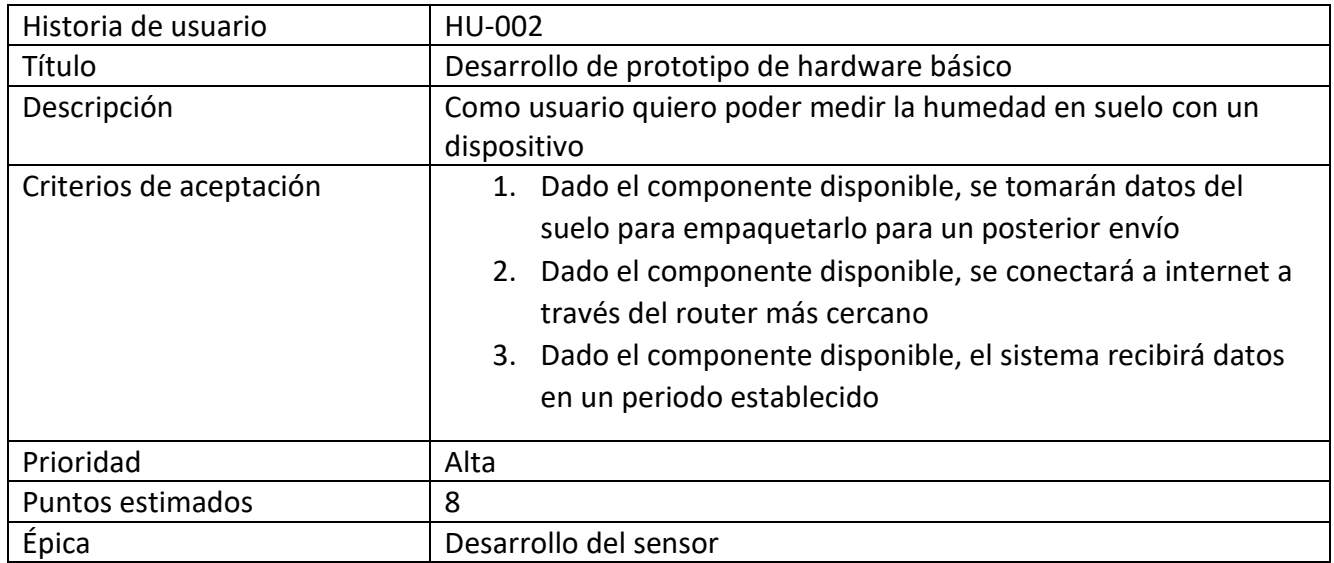

Tabla 4: Desarrollo de prototipo de hardware básico.

Fuente: Elaboración propia

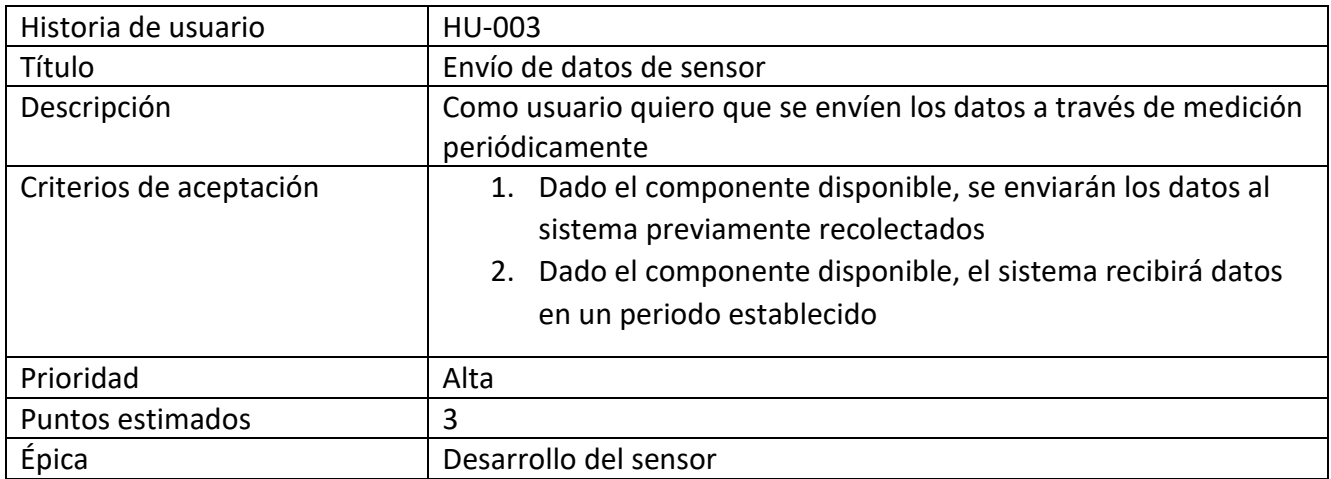

Tabla 5: Envío de datos de sensor.

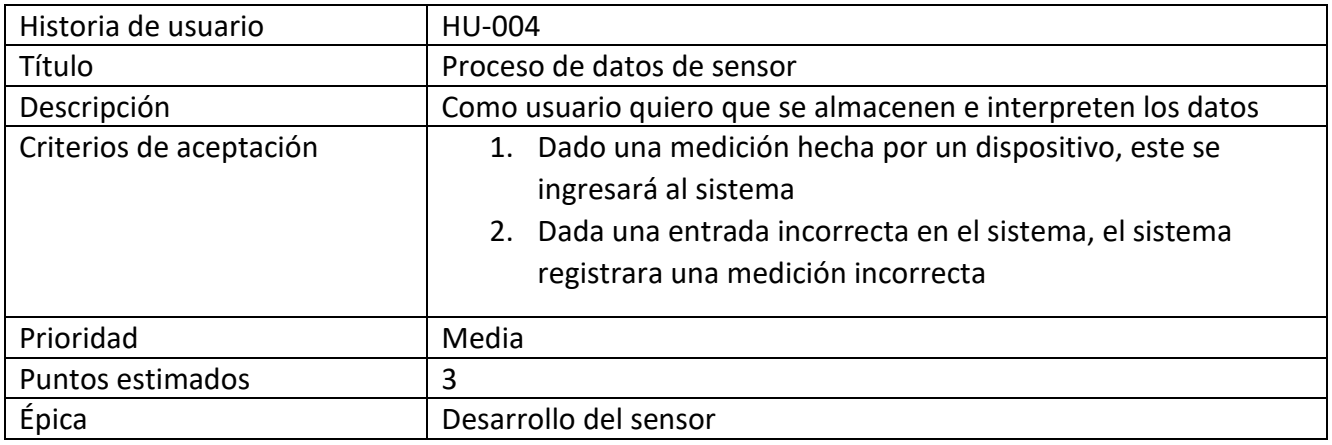

Tabla 6: Proceso de datos de sensor.

Fuente: Elaboración propia

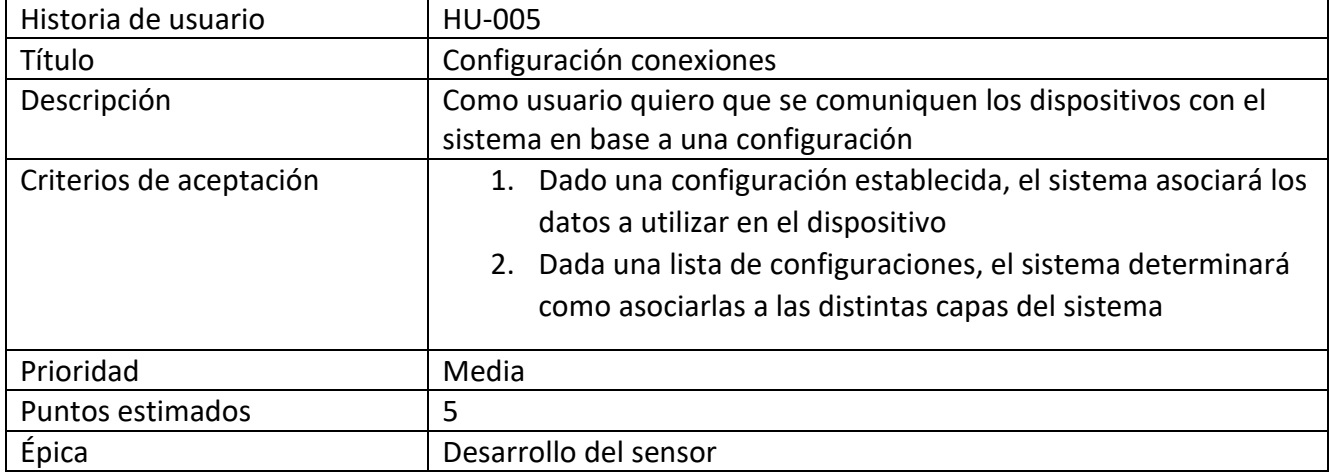

Tabla 7: Configuración conexiones y reconexiones de dispositivos.

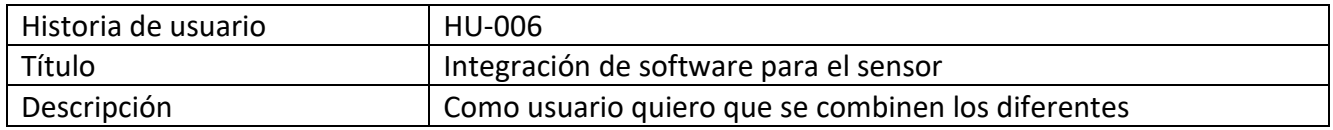

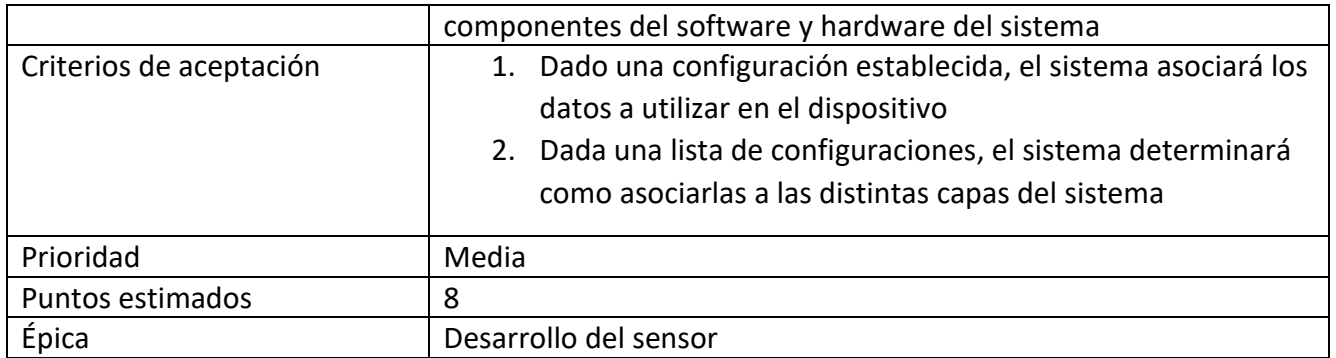

Tabla 8: Integración de software para el sensor.

Fuente: Elaboración propia

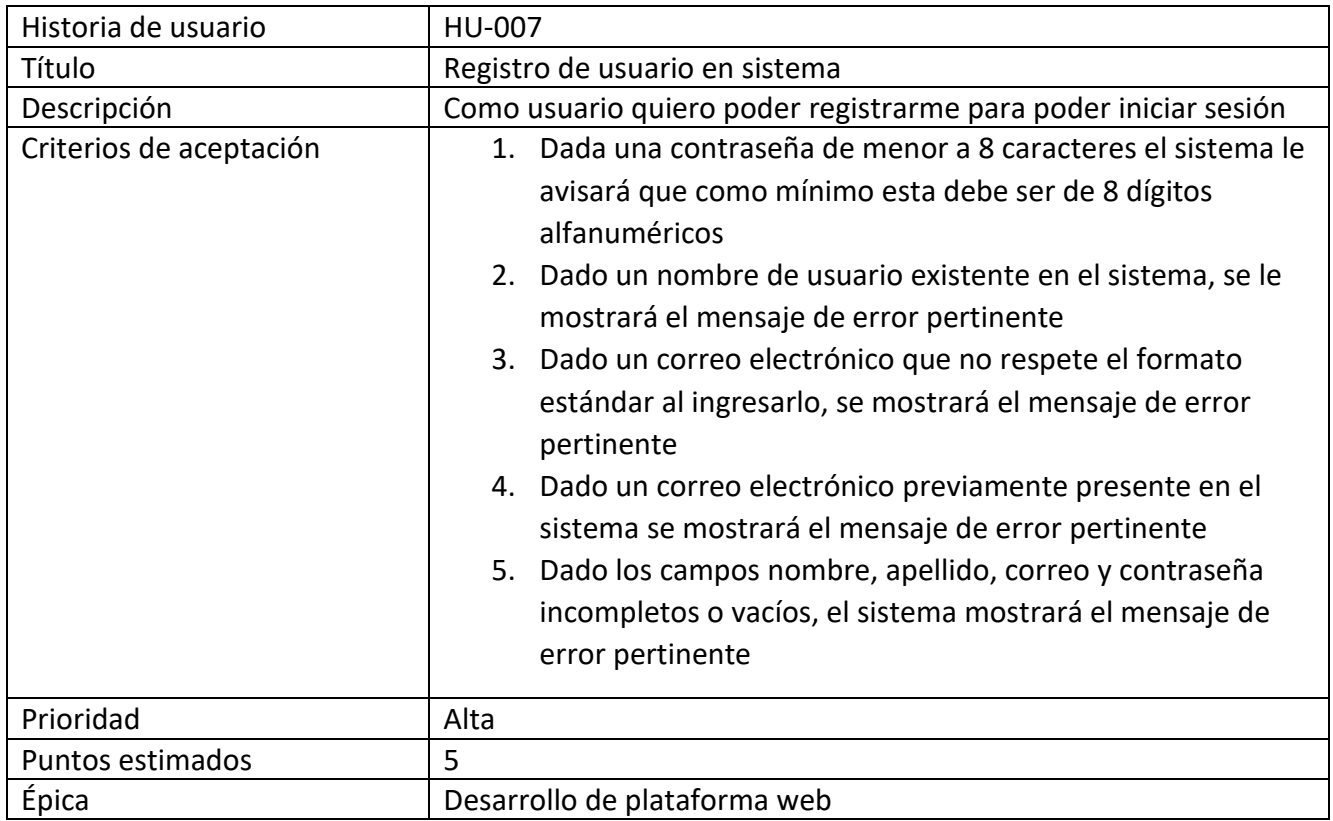

Tabla 9: Registro de usuario en sistema.

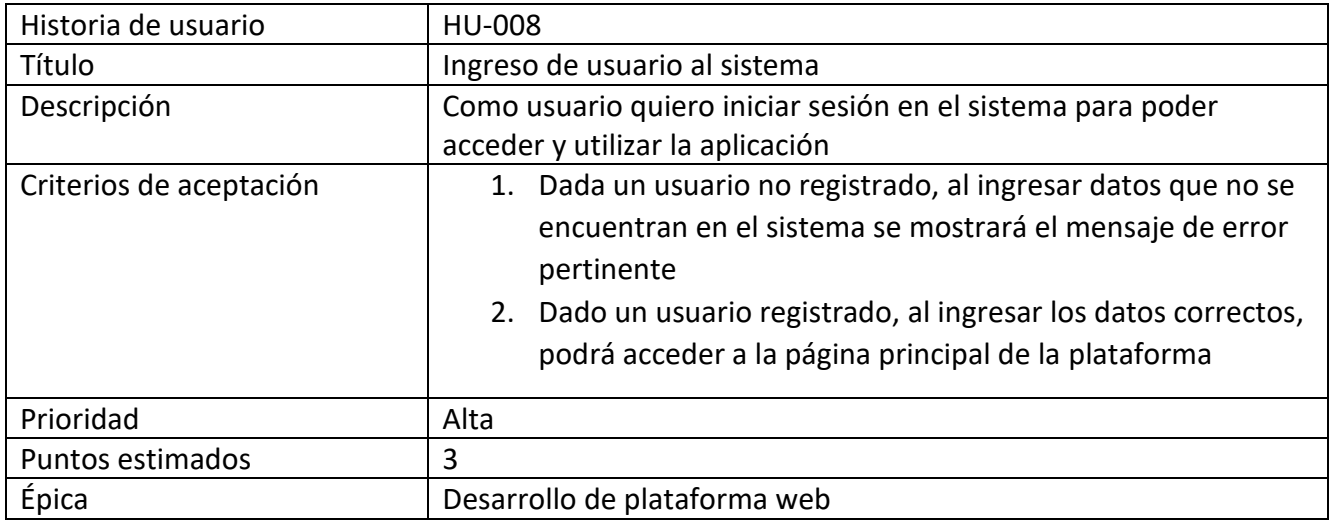

Tabla 10: Ingreso de usuario al sistema.

## Fuente: Elaboración propia

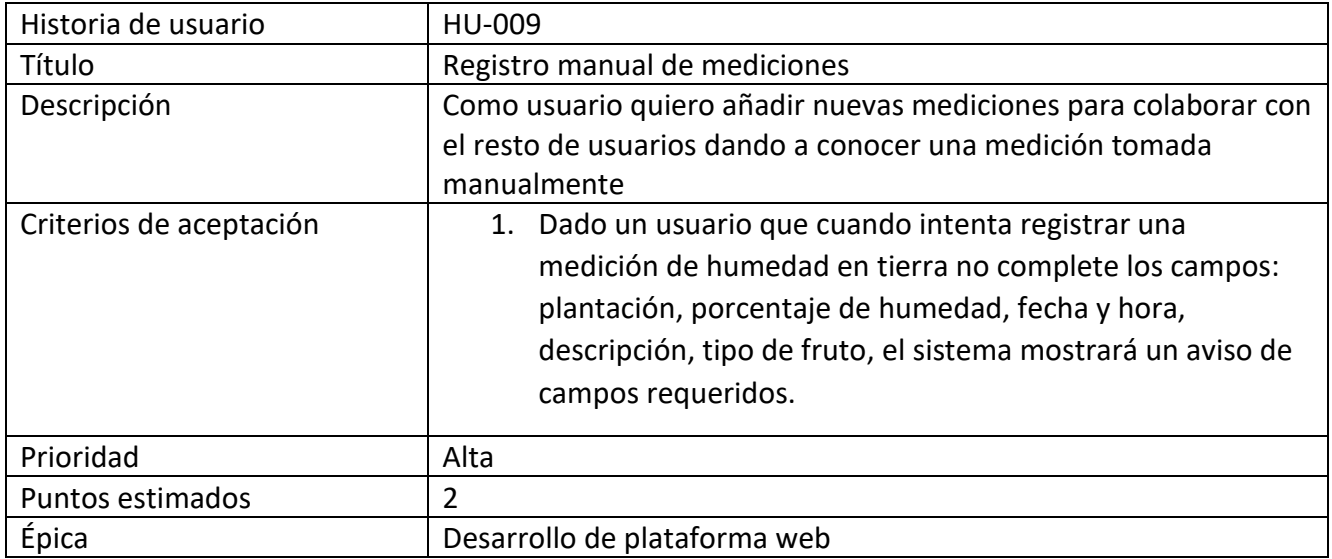

Tabla 11: Registro manual de mediciones.

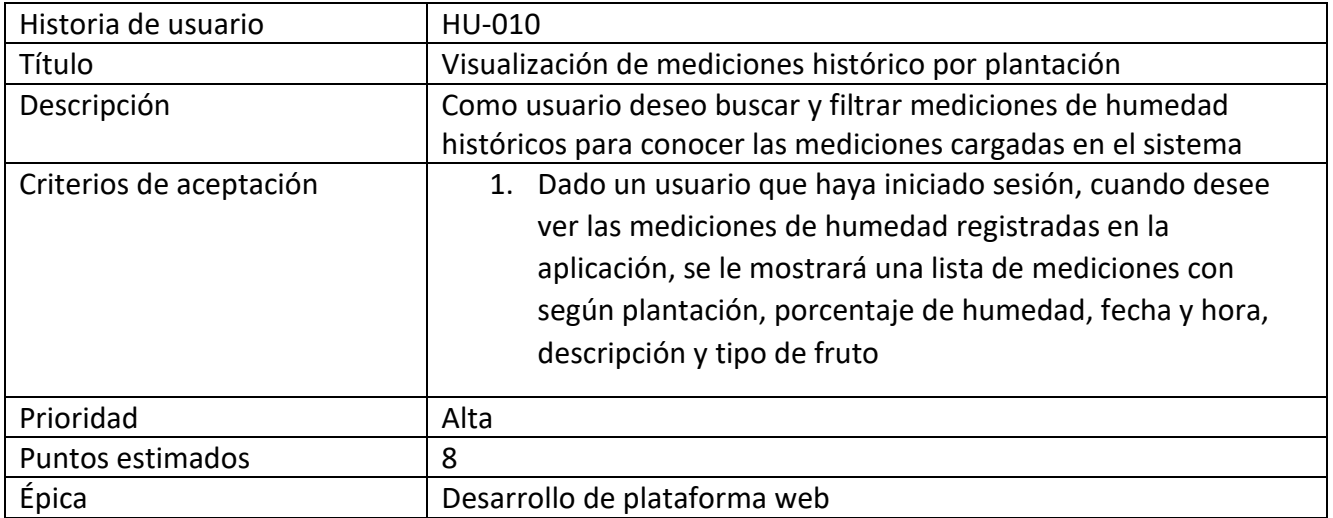

Tabla 12: Visualización de mediciones histórico por plantación.

Fuente: Elaboración propia

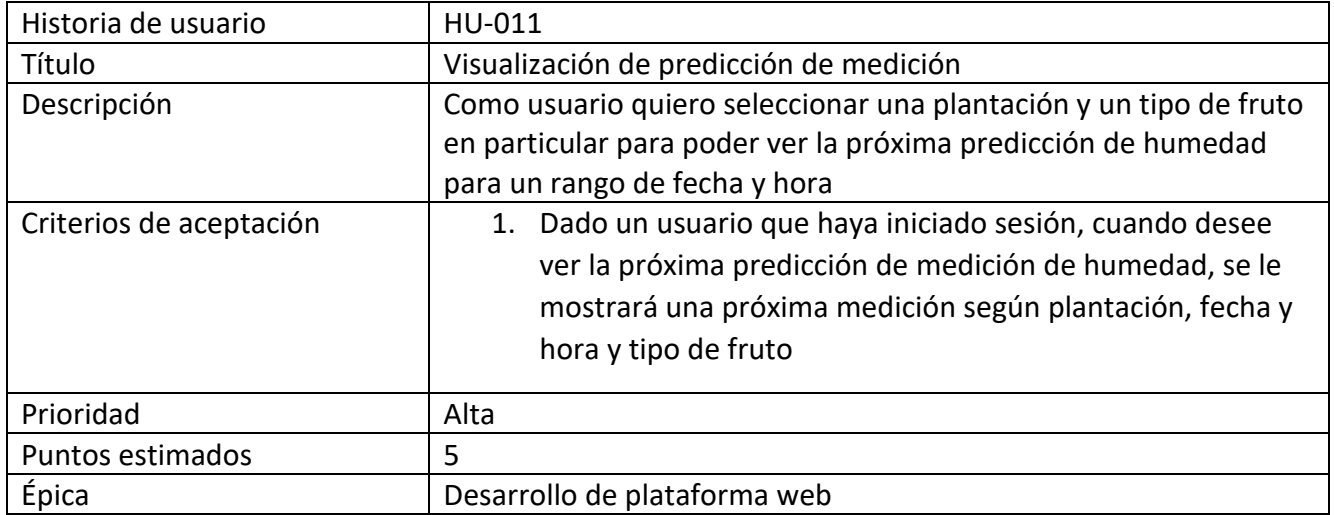

Tabla 13: Visualización de predicción de medición.

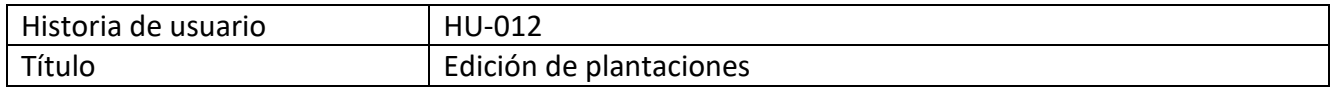

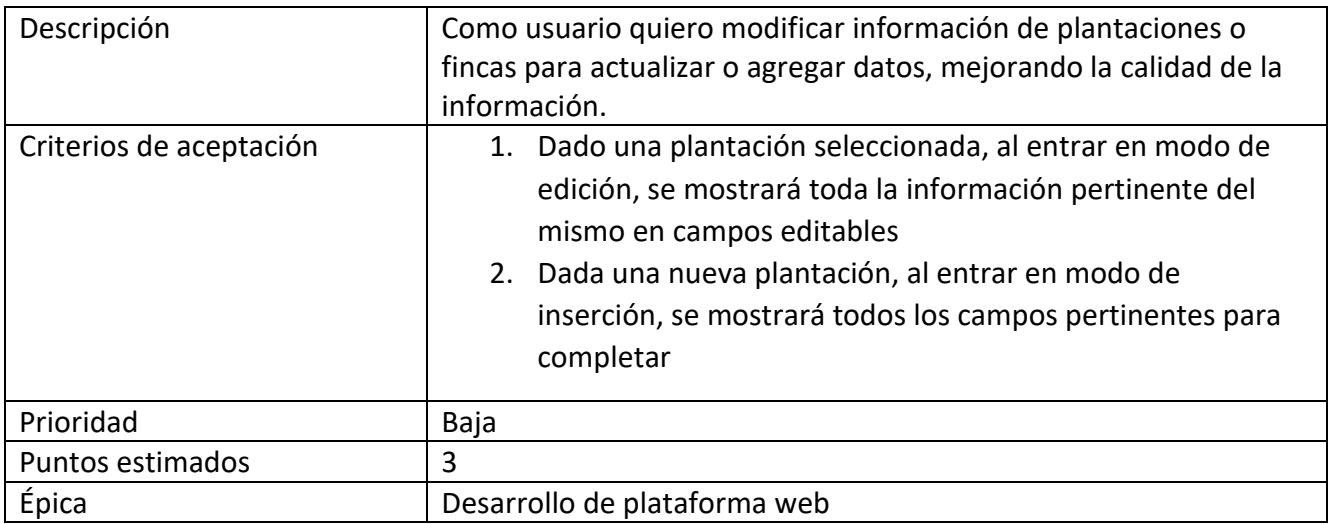

Tabla 14: Edición de plantaciones.

## Fuente: Elaboración propia

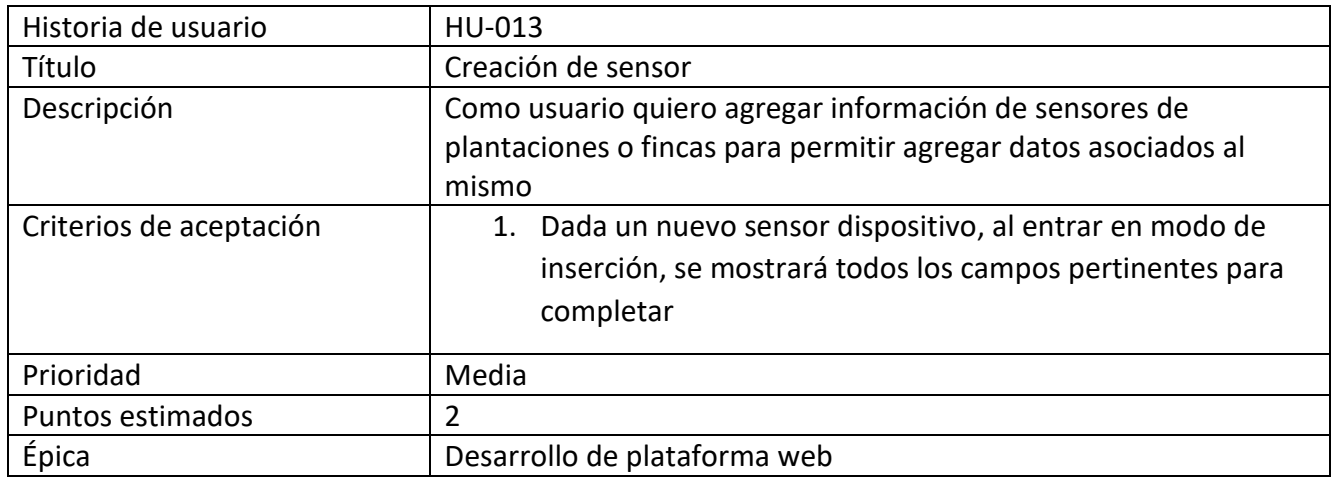

Tabla 15: Creación de sensor.

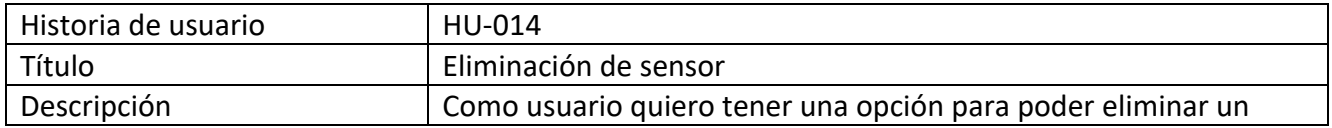

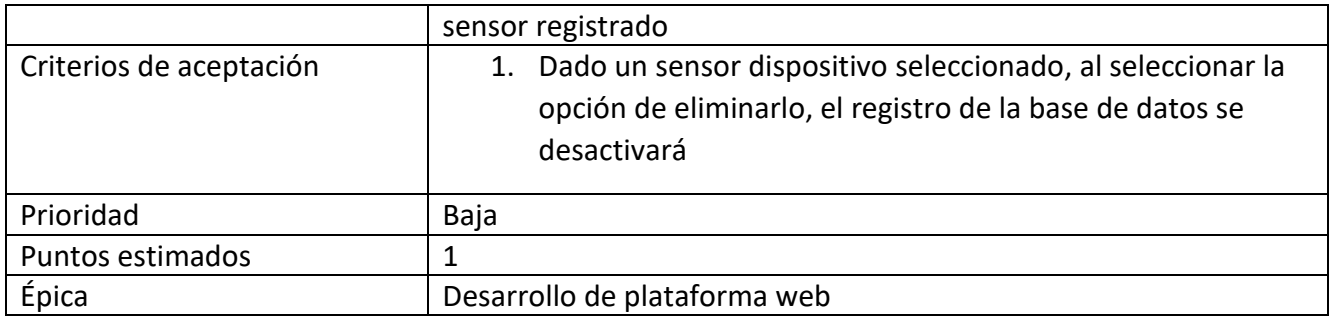

Tabla 16: Eliminación de sensor.

Fuente: Elaboración propia

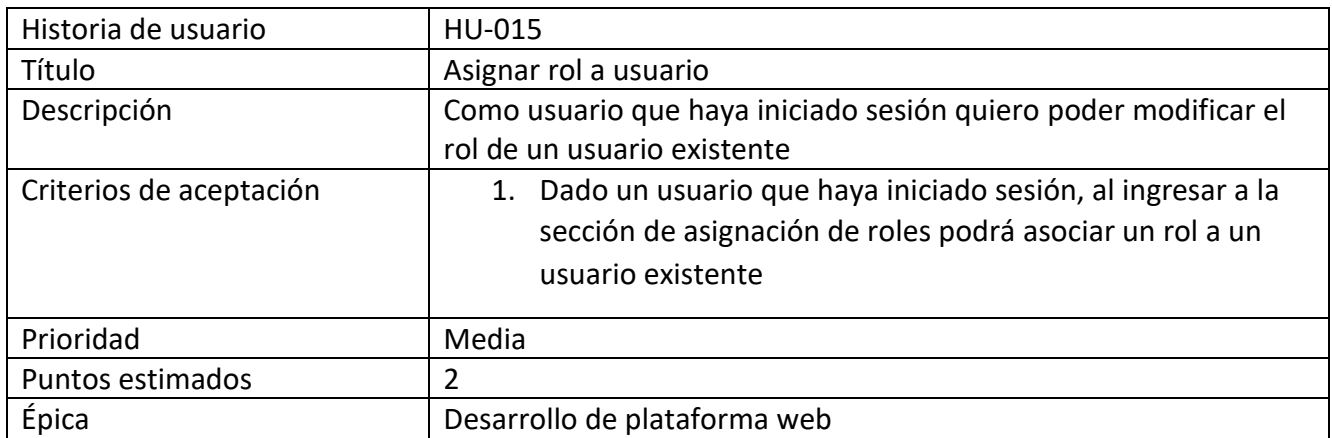

Tabla 17: Asignar rol a usuario.

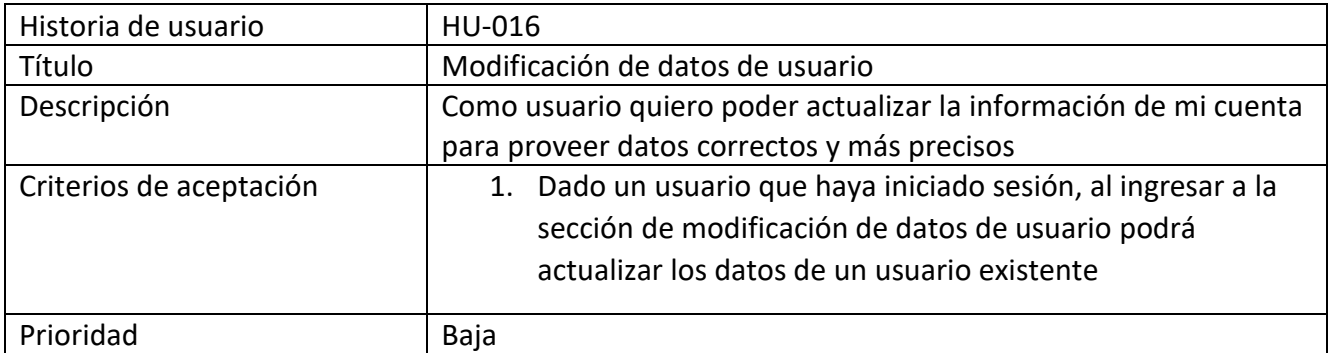

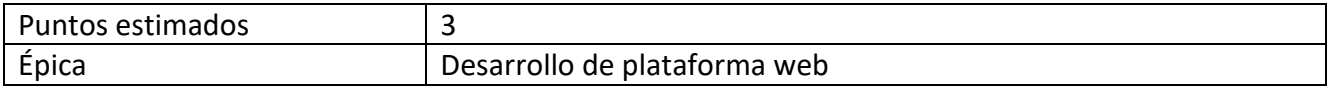

Tabla 18: Modificación de datos de usuario.

Fuente: Elaboración propia

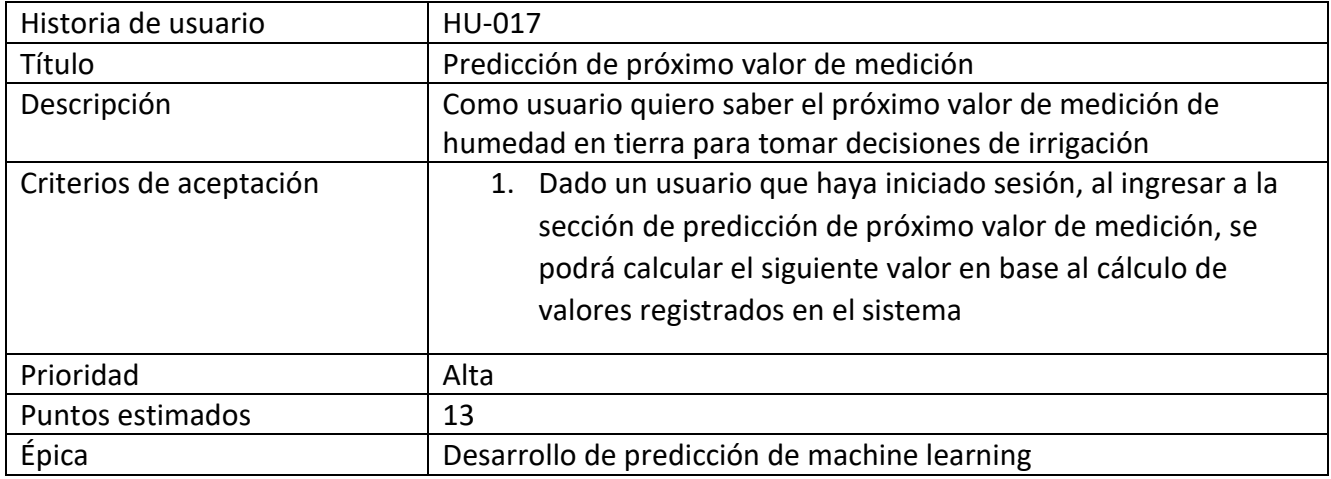

Tabla 19: Predicción de próximo valor de medición.

Fuente: Elaboración propia

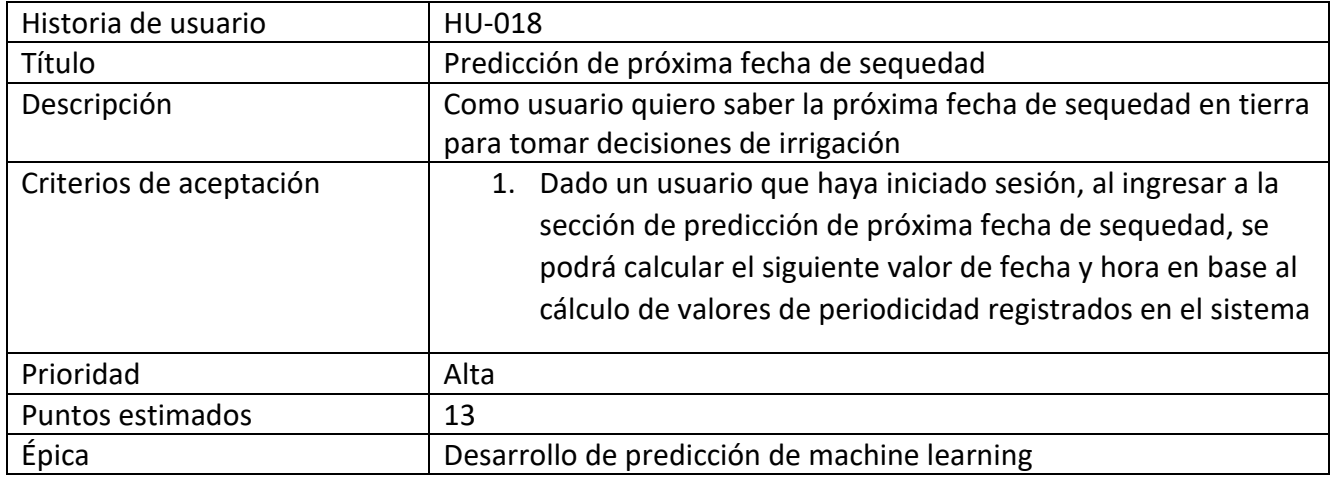

Tabla 20: Predicción de próximo valor de medición.

### Fuente: Elaboración propia

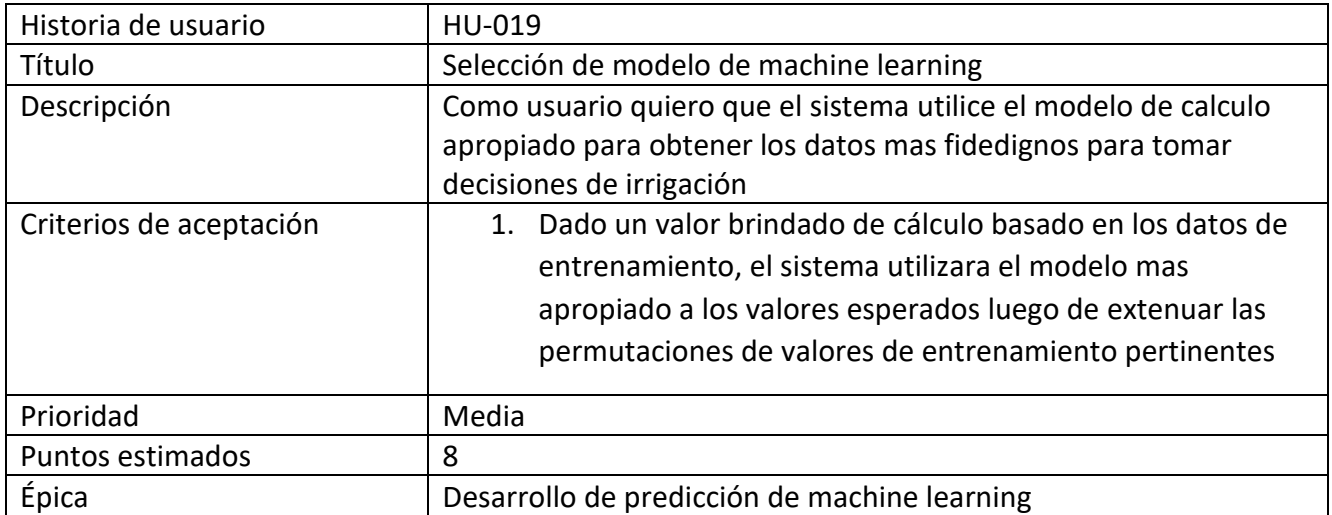

Tabla 21: Selección de modelo de machine learning.

### Fuente: Elaboración propia

### *Sprint Backlog*

El total de puntos planificados fue de 100 en 19 historias de usuario, por lo que se

dividió el trabajo en 3 sprints de 30 puntos aproximadamente. La duración de los sprints fue de

2 semanas.

### *Sprint 1*

**Objetivo**: desarrollar los modelos básicos del sistema, así como también la comunicación de los servicios, el manejo de usuarios y su funcionalidad base.

#### **Puntos estimados**: 28

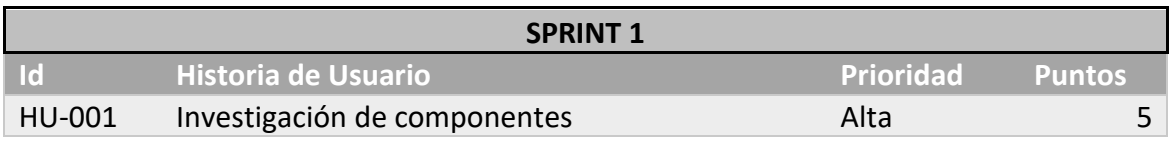

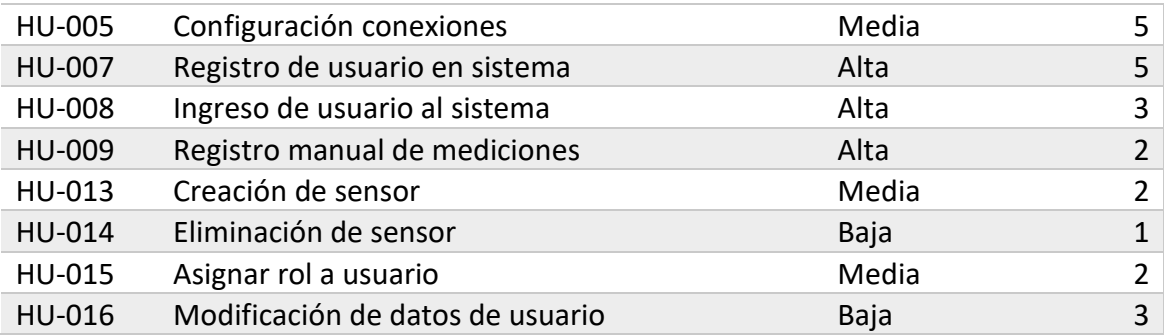

Tabla 22: Sprint 1.

## Fuente: Elaboración propia

## *Sprint 2*

**Objetivo**: Desarrollar un prototipo de hardware que nos permita realizar las lecturas y

enviarlas al servidor.

### **Puntos estimados**: 38

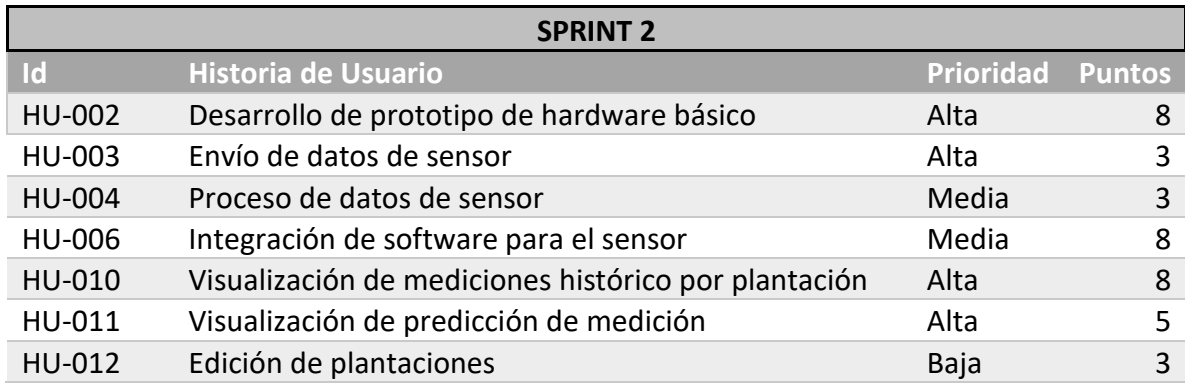

Tabla 23: Sprint 2.

Fuente: Elaboración propia

*Sprint 3* 

**Objetivo**: Desarrollar los algoritmos de predicción y entrenamiento integrando la solución en su totalidad.

## **Puntos estimados**: 34

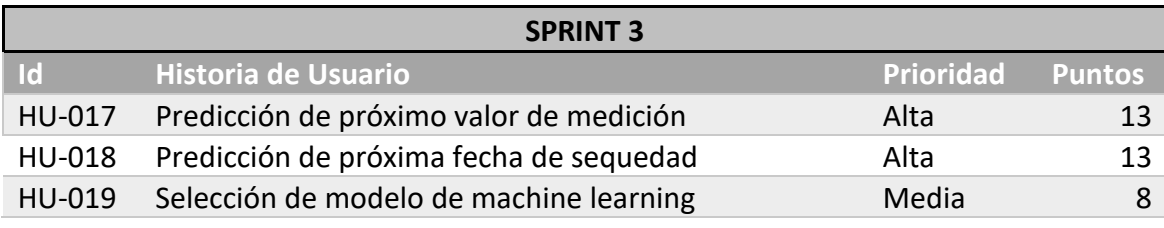

Tabla 24: Sprint 3.

Fuente: Elaboración propia

*Diagrama de clases* 

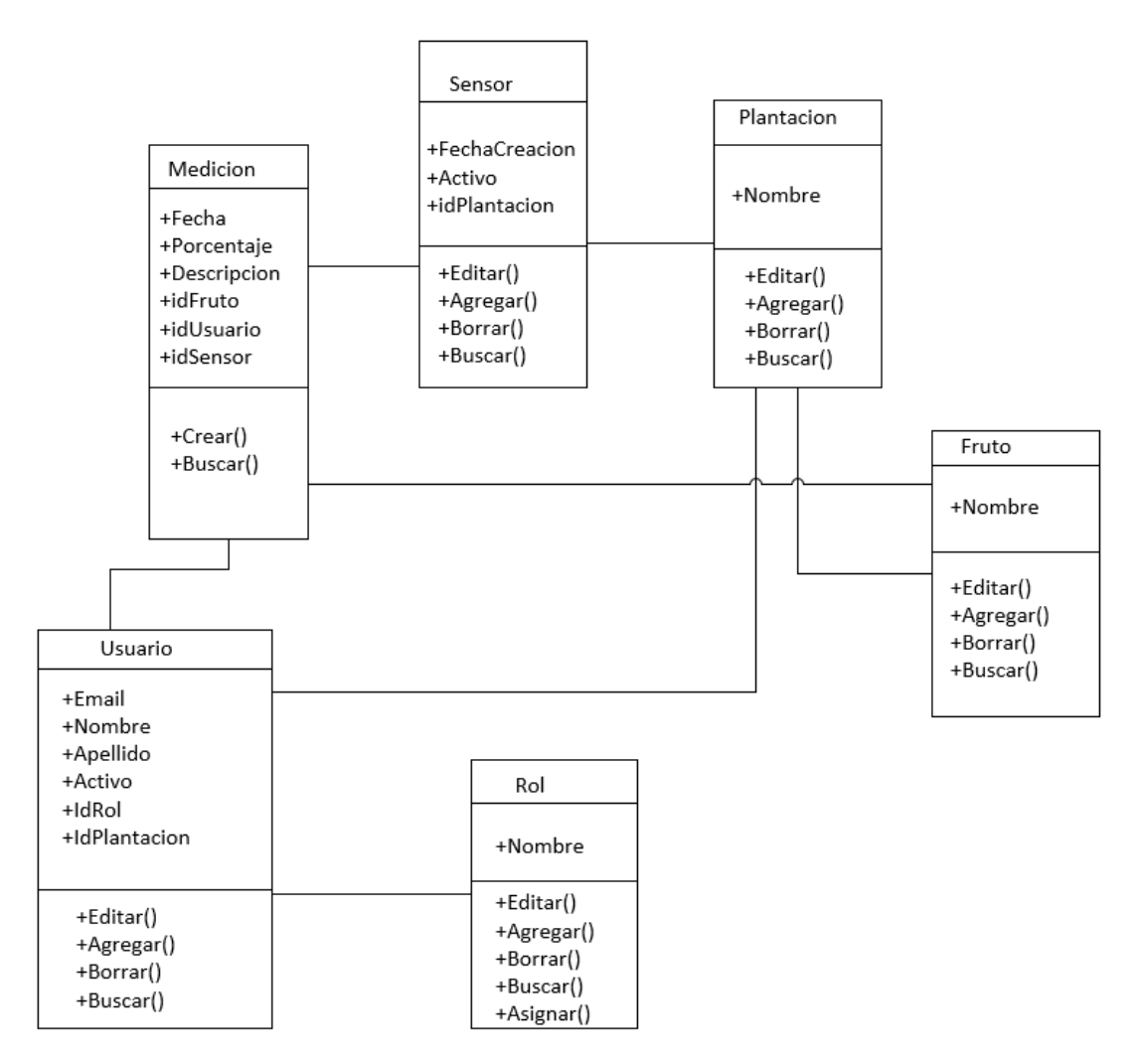

Ilustración 7 Diagrama de clases.

Fuente: Elaboración propia

*Diagrama de Entidad-relación* 

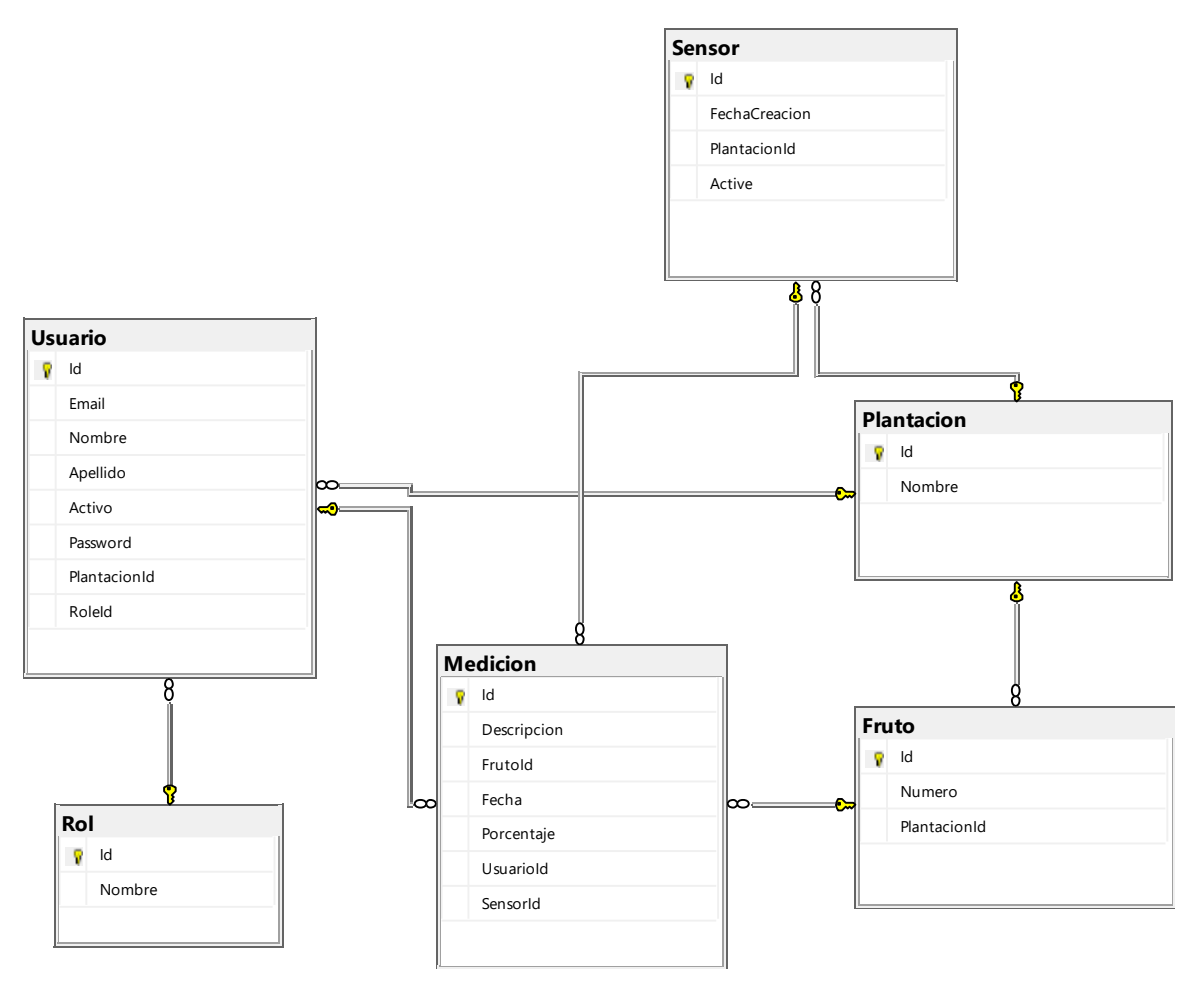

Ilustración 8 Diagrama de Entidad-Relación.

Fuente: Elaboración propia

*Prototipos de interfaces de pantallas*

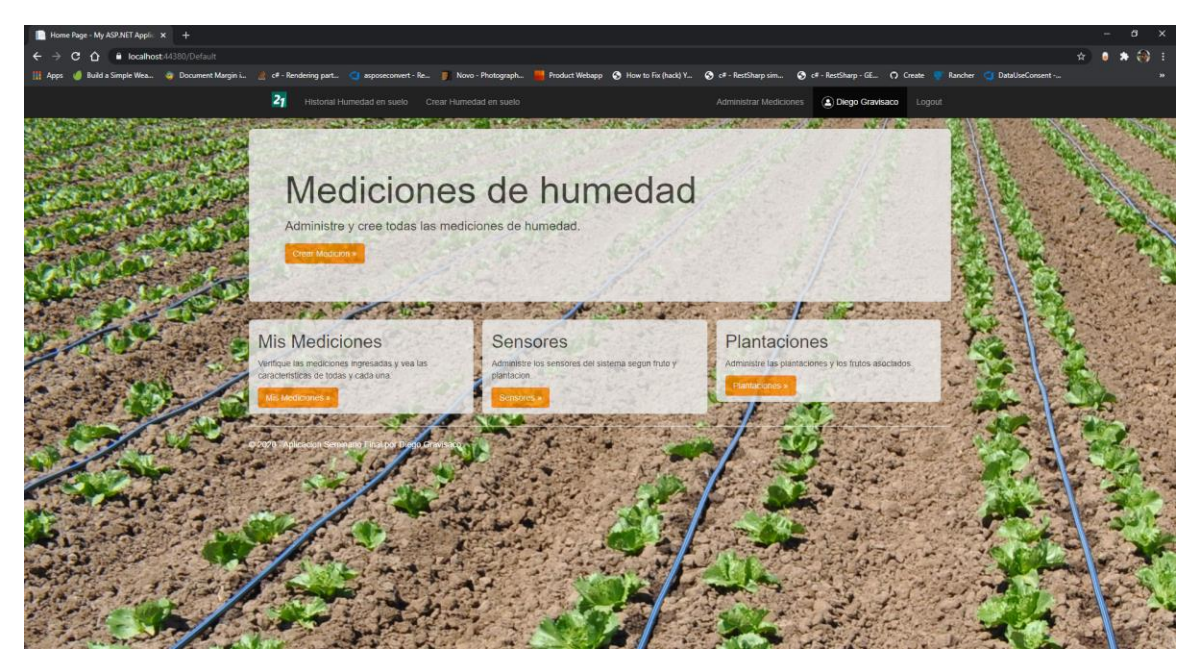

Ilustración 9 Página principal del sistema.

Fuente: Elaboración propia

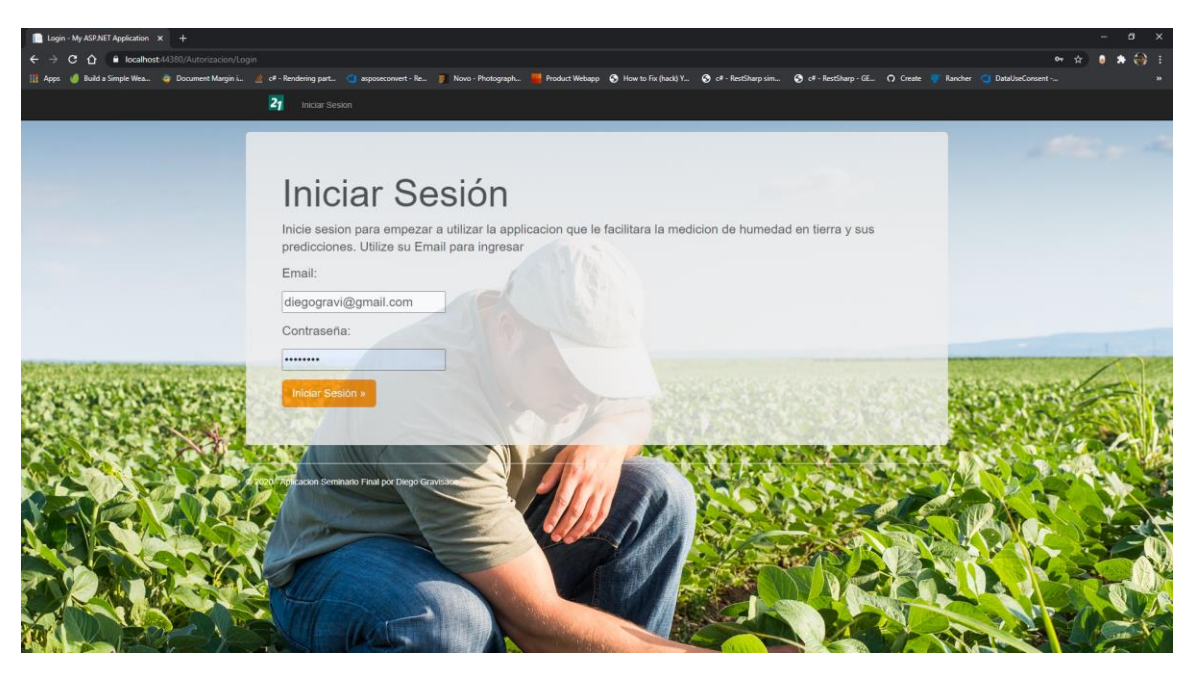

Ilustración 10 Inicio de sesión.

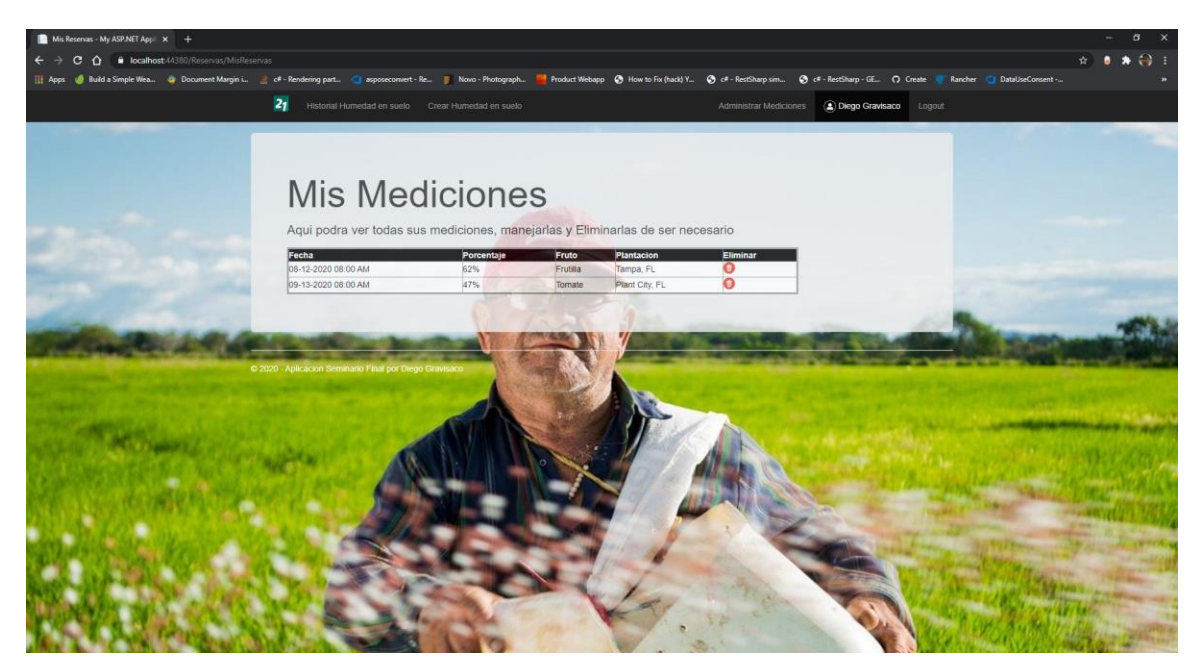

Ilustración 11 Mediciones ingresadas por el usuario.

Fuente: Elaboración propia

| Home Page - My ASP.NET Applic x +<br>6 localhost-14380/Staff/StaffHome<br>$\epsilon$                                                                                                    |                                                                            |                   |                |                                |           |        |                        |                 |        |  |  |
|----------------------------------------------------------------------------------------------------|----------------------------------------------------------------------------|-------------------|----------------|--------------------------------|-----------|--------|------------------------|-----------------|--------|--|--|
| J Build a Simple Wea. @ Document Margin i @ cf - Rendering part. Q asposeconvert - Re. _ Move - Photograph. 2 Product Webapp @ How to Fix (hack) Y @ cf - RestSharp - GE. C) Create . @ DataUseConsent -<br>III Apps |                                                                            |                   |                |                                |           |        |                        |                 |        |  |  |
|                                                                                                    | 2 <sub>1</sub><br>Historial Humedad en suelo Crear Humedad en suelo        |                   |                |                                |           |        | Administrar Mediciones | Diego Gravisaco | Logout |  |  |
|                                                                                                    |                                                                            |                   |                |                                |           |        |                        |                 |        |  |  |
|                                                                                                    |                                                                            |                   |                |                                |           |        |                        |                 |        |  |  |
|                                                                                                    |                                                                            |                   |                |                                |           |        |                        |                 |        |  |  |
|                                                                                                    |                                                                            |                   |                |                                |           |        |                        |                 |        |  |  |
|                                                                                                    | <b>Administrar Personal</b>                                                |                   |                |                                |           |        |                        |                 |        |  |  |
|                                                                                                    |                                                                            |                   |                |                                |           |        |                        |                 |        |  |  |
|                                                                                                    | Aqui podra ver todo el personal y activar o desactivarlos de ser necesario |                   |                |                                |           |        |                        |                 |        |  |  |
|                                                                                                    | Email                                                                      | Nombre            | Apellido       | Rol                            | Borrado   | Borrar | Reactivar              |                 |        |  |  |
|                                                                                                    | diegogravi@gmail.com                                                       | Diego             | Gravisaco      | Agricultor                     | No        |        | 20                     |                 |        |  |  |
|                                                                                                    | prada001@gmail.com<br>bwayne@gmail.com                                     | Josefina<br>Bruce | Prada<br>Wayne | Irrigador<br>Personal Auxiliar | No.<br>No |        |                        |                 |        |  |  |
|                                                                                                    | pparker@gmail.com                                                          | Peter             | Parker         | Agricultor                     | No.       |        |                        |                 |        |  |  |
|                                                                                                    | kren@gmail.com                                                             | Kylo              | Ren            | Administrador                  | No.       |        |                        |                 |        |  |  |
|                                                                                                    | hsolo@gmail.com                                                            | Han               | Solo           | Irrigador                      | No.       |        |                        |                 |        |  |  |
|                                                                                                    |                                                                            |                   |                |                                |           |        |                        |                 |        |  |  |
|                                                                                                    |                                                                            |                   |                |                                |           |        |                        |                 |        |  |  |
|                                                                                                    |                                                                            |                   |                |                                |           |        |                        |                 |        |  |  |
|                                                                                                    |                                                                            |                   |                |                                |           |        |                        |                 |        |  |  |
|                                                                                                    | C 2020 - Aplicación Seminario Final por Diego Gravisaco                    |                   |                |                                |           |        |                        |                 |        |  |  |
|                                                                                                    |                                                                            |                   |                |                                |           |        |                        |                 |        |  |  |
|                                                                                                    |                                                                            |                   |                |                                |           |        |                        |                 |        |  |  |
|                                                                                                    |                                                                            |                   |                |                                |           |        |                        |                 |        |  |  |
|                                                                                                    |                                                                            |                   |                |                                |           |        |                        |                 |        |  |  |
|                                                                                                    |                                                                            |                   |                |                                |           |        |                        |                 |        |  |  |
|                                                                                                    |                                                                            |                   |                |                                |           |        |                        |                 |        |  |  |
|                                                                                                    |                                                                            |                   |                |                                |           |        |                        |                 |        |  |  |
|                                                                                                    |                                                                            |                   |                |                                |           |        |                        |                 |        |  |  |
|                                                                                                    |                                                                            |                   |                |                                |           |        |                        |                 |        |  |  |
|                                                                                                    |                                                                            |                   |                |                                |           |        |                        |                 |        |  |  |
|                                                                                                    |                                                                            |                   |                |                                |           |        |                        |                 |        |  |  |
|                                                                                                    |                                                                            |                   |                |                                |           |        |                        |                 |        |  |  |

Ilustración 12 Administración del Personal.

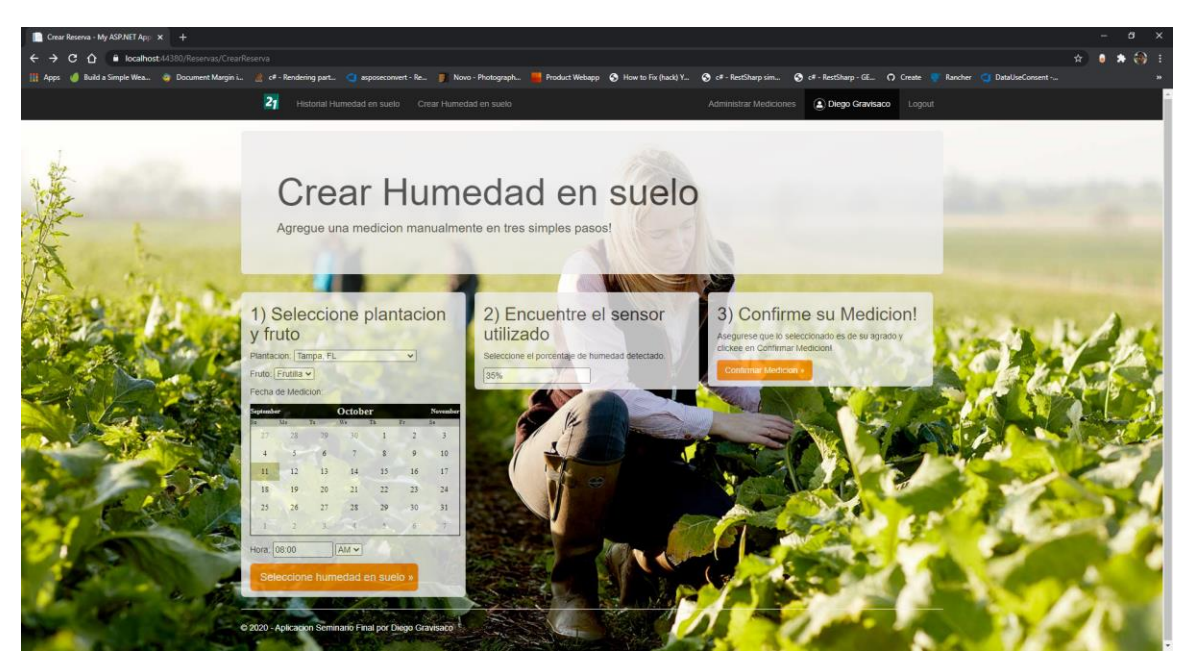

Ilustración 13 Crear humedad en suelo manualmente.

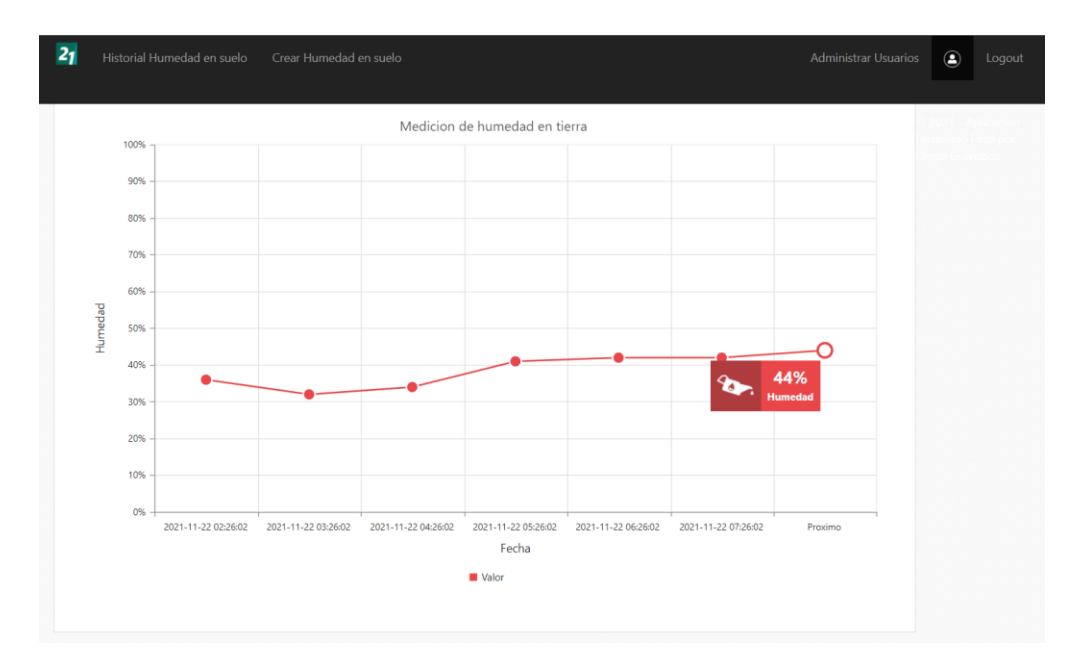

Fuente: Elaboración propia

Ilustración 14 Predicción de humedad calculado.

# *Diagrama de arquitectura*

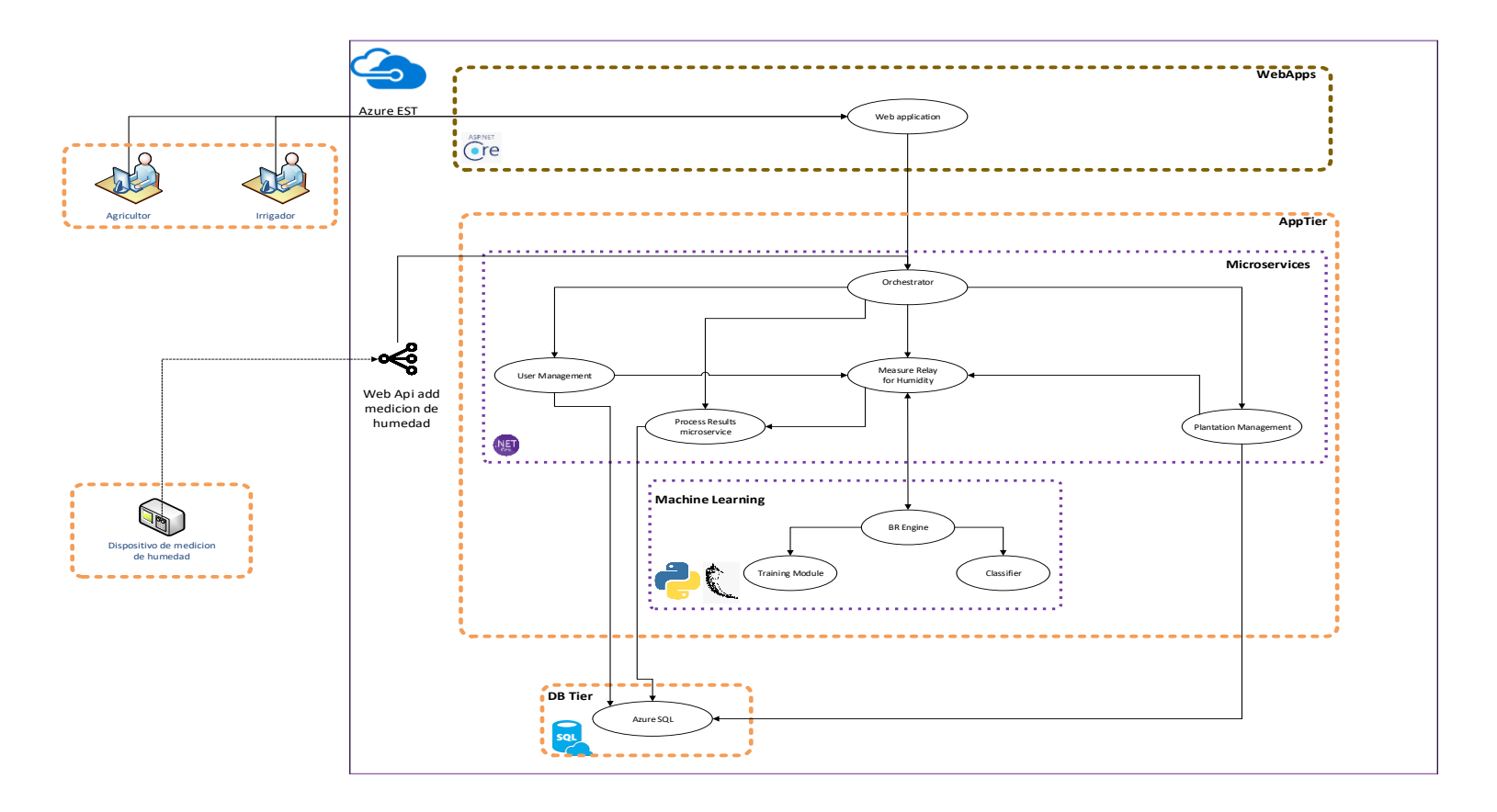

Ilustración 15 Diagrama de arquitectura.

#### *Infraestructura de arquitectura*

La arquitectura del sistema desde el punto de vista de infraestructura, se alojó en Microsoft Azure (cloud) bajo el modelo de PaaS (Platform as a service) para no depender de servidores físicos a los cuales mantener, sino que se delegó el mantenimiento y soporte al servicio contratado de este modelo.

La infraestructura de Azure utilizó VNet (Azure Virtual Network) dentro de la zona Este de Estados Unidos, donde se encuentran las plantaciones de la empresa, por cercanía y por estar en la misma banda horaria de la empresa.

La aplicación web utilizó un certificado y fue hosteada para servir en el puerto 443 que es el usado por SSL. También se utilizó el servicio de Azure Firewall para el cortafuego y Imperva Incapsula que es el WAF (web application firewall) que previene bots maliciosos, sql injections, llamadas ilegales a archivos, registraciones falsas y site scrapping.

#### *Orquestador y microservicios en la arquitectura*

Se implementó un orquestador que actúa de controlador de las llamadas a servicios rest. Este sigue un patrón de pregunta respuesta (o request/response por su nomenclatura en inglés). Por ejemplo, si un servicio debe ser llamado en un orden en particular, el orquestador hace una llamada a cada uno de ellos, esperando la respuesta antes de llamar al siguiente.

Un beneficio de este tipo de implementación es que provee una forma ordenada de controlar el flujo de la aplicación, cuando hay procesamiento sincrónico. Por ejemplo, si el servicio A necesita completar su llamada exitosamente antes de que se invoque al servicio B. También posee desventajas ya que acopla los servicios creando dependencias. Por ejemplo, si el servicio A se encuentra caído, el servicio B y C que son llamados después de este, nunca serian alcanzados.

#### *Capas y módulos*

Las capas de la solución son:

- ✓ **Capa de presentación:** Es la primera capa. Consiste de una aplicación web, la cual consta de una interfaz gráfica que es servida al usuario final y se comunica con los microservicios a través del orquestador.
- ✓ **Capa Intermedia:** Esta capa consiste en la lógica y reglas de negocios. Aglomera distintos módulos con roles diferentes. Consiste de servicios de aplicación como 'User Management', 'Process Result' y otros específicos a Machine Learning como 'Business Rule Engine', 'Training' y 'Classifier'.
- ✓ **Capa de datos:** Esta contiene los datos necesarios para el almacenamiento de la solución. Desde acceso a datasets de entrenamiento hasta datos de usuario y plantaciones almacenados en tablas

*Flujo de los estímulos desde la aplicación web e introducción de data por sensores*

#### **Desde la aplicación web**

La solución consta de una aplicación web, que recibe y sirve las paginas al usuario final. Esta se conecta a un orquestador que dirige la llamada a los microservicios correspondientes, como el de 'User Management', 'Measure Relay for Humidty' microservicio, 'Process Results' microservicio, 'Plantation Management' microservicio.

#### **Desde los sensores**

La solución consta de exposición de un servicio rest que se expone para poder recibir información desde un sensor que invoca cuando se ejecuta su proceso. Este servicio rest expuesto, se comunica con el orquestador de servicios que dirige la información al servicio correspondiente.

#### **Servicios Rest y flujo de información**

Eduard Tomas (2016) menciona que:

Un servicio REST no tiene estado (es stateless), lo que quiere decir que, entre dos llamadas cualesquiera, el servicio pierde todos sus datos. Esto es, que no se puede llamar a un servicio REST y pasarle unos datos (p. ej.

52

un usuario y una contraseña) y esperar que "nos recuerde" en la siguiente petición.

Estos se comunican entre sí dependiendo del proceso o función a cumplir. Sin embargo, para comunicarse con el módulo de machine learning, deben pasar por el microservicio 'Measure Relay for Humidity'.

Este último microservicio se comunica a través de Rest service con el endpoint creado en Flask, enviando la información de la nueva medida, que pudo haber sido ingresada por un usuario a través de la página web, pasando por el orquestador; así como también pudiendo haber venido desde el endpoint que se expone y comunica directamente con un sensor que envía la información automáticamente.

Una vez que el módulo BR Engine dentro de python y lo especifico a Machine learning, interactúa con el módulo de entrenamiento 'Training Module' y con el clasificador de la medida para ser agregada y adjuntada al dataset, que basándose en los datos pre-procesados por el módulo de training y utilizando el modelo previamente definido, es aplicado y devuelto a las capas superiores.

La base de datos también se encuentra en SQL que se comunica directamente con los microservicios de User Management y Process Result, pudiendo almacenar, exponer y modificar información que es utilizada por la solución y expuesta a través del flujo de información pasando por los servicios Rest, para la comunicación.

### **Seguridad**

La seguridad es un aspecto sumamente importante a tener en cuenta, y el cual se encarga de impedir la ejecución de operaciones no autorizadas sobre el sistema informático; cuyos efectos pueden comprometer autenticidad o integridad, disminuir el rendimiento de los equipos o bloquear el acceso de usuarios autorizados al sistema.

Según Álvaro Gómez Vieites (2014):

Para gestionar la seguridad de la información es preciso contemplar toda una serie de tareas y de procedimiento que permitan garantizar los niveles de seguridad exigibles en una organización, teniendo en cuenta que los riesgos no se pueden eliminar totalmente, pero sí se pueden gestionar.

#### *Acceso a la aplicación*

El sistema informático se diseñó asegurando el acceso a información sólo a personal autorizado y dependiendo del rol que cumple dentro del mismo mediante usuario y contraseña.

Las Políticas de Seguridad de Acceso a la Aplicación Web, tiene como objetivo establecer las normativas y el cumplimiento de políticas de carácter obligatorio para todo el personal que posea algún nivel de acceso al sistema.

54 Asimismo, la forma de acceso de un sensor al ingresar información a través de un servicio, está dado por un token de autenticación JWT (JSON Web Token). Este define un mecanismo para poder intercambiar de forma segura la identidad de un dispositivo; y ser reconocida por el servicio receptor con privilegios validados establecidos en el mismo token de autenticación.

#### *Políticas de acceso a la aplicación*

- 1. Los usuarios del sistema pueden acceder a la aplicación sin restricción de horarios.
- 2. El ingreso al sistema será únicamente por medio de la identificación de Usuario y contraseña, siempre que haya sido validado por el mismo.
- 3. Para la validación de Usuario y Contraseña se deben seguir las siguientes condiciones:
	- a. Las contraseñas de todos los usuarios se guardan en la base de datos en forma encriptada.
	- b. La longitud del nombre de usuario debe estar entre 5 y 20 caracteres alfanuméricos, sin distinción entre letras mayúsculas y minúsculas.
	- c. La longitud de la contraseña debe estar entre 8 y 16 caracteres alfanuméricos con distinción entre mayúsculas y minúsculas, debiendo obligatoriamente poseer al menos 1 carácter numérico.
	- d. La contraseña no puede ser igual a algunos de sus propios datos personales, como Nombres, Apellido ni palabras como 'contraseña', entre otros.
- e. La contraseña no puede ser igual a las últimas 5 utilizadas anteriormente.
- f. La contraseña no puede ser visualizada durante la escritura.
- 4. Para el intercambio de información de sensores y el servicio que recibe datos de medición se utiliza una cadena de texto de tres partes codificadas en Base64, cada una de ellas separadas por un punto.

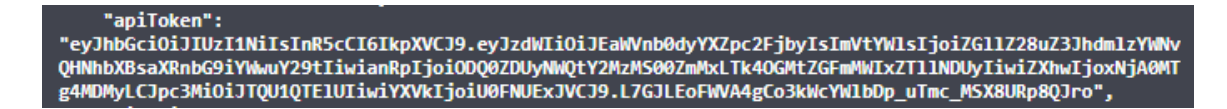

Ilustración 16: JWT Token generado en base a usuario.

Fuente: Elaboración propia

### *Alojamiento del sitio web*

El ámbito en el que se aloja el sitio web y sus dependencias se llama Hosting. Una de las configuraciones que se pueden realizar para el alojamiento de un sitio en la nube es el que consiste en un servidor simulado virtualmente, la cual provee información accedida a través de grupos de plataformas de cómputos.

Según Fran S (2018):

Es una solución más segura y estable que el hosting compartido donde no se obtiene espacio de servidor dedicado. Sin embargo, es de menor escala y más barato que alquilar un servidor completo.

Hay diferentes formas de asegurar que la información, tanto almacenada como la servida en forma de páginas web, sean accedidas solamente por los recursos necesarios. El aislamiento de grupos de recursos (o resource groups por sus siglas en inglés) permiten que cada solución tenga su propia capa de aplicaciones dentro de un sector en la nube. Asimismo, esto permite que, si se desean escalar los cómputos dentro de un grupo de recursos, al no compartir espacio virtual con otras aplicaciones, puedan ser configuradas con diferentes tamaños de instancias o auto-escalacion de ser necesario.

Cada uno de estos grupos de recursos tiene una suscripción (o subscription por su sigla en inglés) que permite un aislamiento total solo compartido por cómputos dentro del mismo grupo de recursos.

Cephas Lin (2020) establece que:

Los grupos de recursos brindan una forma de monitorear, controlar el acceso, aprovisionar y administrar la facturación de las colecciones de activos que se requieren para ejecutar una aplicación o que son utilizados por un cliente o un departamento de la empresa. Azure Resource Manager (ARM) es la tecnología que funciona en segundo plano para que pueda administrar activos mediante estos contenedores lógicos.

#### *Certificados*

En el sitio web instalado se llevan a cabo transacciones de datos que contienen información que no es de uso público, y requieren medidas de seguridad. Es de suma importancia haber instalado el correspondiente Certificado SSL (Secure Sockets Layer),

57

que es una tecnología estándar de seguridad que permite establecer un vínculo encriptado entre un servidor y un navegador web, asegurando la integridad y la privacidad de toda la información transmitida entre ellos. El certificado gratuito fue emitido por la empresa proveedora de certificados DigiCert. Para el dominio de nivel superior, el cual permitió explícitamente al emisor de certificados creando un registro de dominio CAA según norma de la fuerza de ingeniería de internet (ISSN: 2070-1721, 2013). Este certificado se instaló en la plataforma de aplicación para cada microservicio y pagina web en la nube.

#### *Políticas de respaldo de la información*

Existen diferentes tipos de resguardo de la información, como ser, solo archivos específicos, incrementales, diferenciales y completas, por las características de nuestro sistema y el volumen de información a resguardar, se utiliza un resguardo completo de todo el sistema, incluyendo el respaldo de las máquinas virtuales en diferentes estados y puntos en el tiempo, así como los datos almacenados.

La forma que se implementó de respaldo en el sistema informático fue implementada en la nube de Microsoft Azure usando el soporte de máquinas virtuales (VMs), archivos compartidos Azure y Azure SQL.

#### **Periodicidad de respaldos**

El respaldo se programó para realizarse tres veces al día, a las 3 am EST, 12 pm EST y 10 pm EST para el estado de los servicios, página web y orquestador dentro de las máquinas virtuales y dos veces en el día para Azure SQL con sus datos almacenados.

#### **Pin de seguridad de Azure Portal**

Al crearse un respaldo en la nube de las capas del sistema se notifica al dueño registrante del sitio y microservicio, lo cual valida que mediante un pin de seguridad del mismo portal de Microsoft Azure se autentique antes de comenzar el respaldo reteniendo la información por 14 días, encriptándola. De esta forma se puede evitar actividad de backup sospechosa como las ejecutadas por ataques del estilo ransomware, que comprometen y aíslan información pidiendo sumas de dinero a cambio.

### **Análisis de Costos**

A continuación, se detallan los costos de los recursos necesarios para el desarrollo del trabajo del sistema informático, así como también el tiempo medido en horas hombre para el relevamiento, análisis de las áreas, diseño e implementación; dividido en tres áreas: hardware, software y perfiles de recursos requeridos.

#### *Hardware: consideraciones y precio*

Precio total por **única vez**: **\$ 817.335,49 pesos**

Precio de elementos a cobrar mensualmente: \$ 49.644,66 pesos, considerando la

## totalidad de la duración del proyecto**: \$148.933,98**

# Precio **dólar** oficial al **10/30/2020** a **\$84,02 pesos.** Fuente bcra.gov.ar

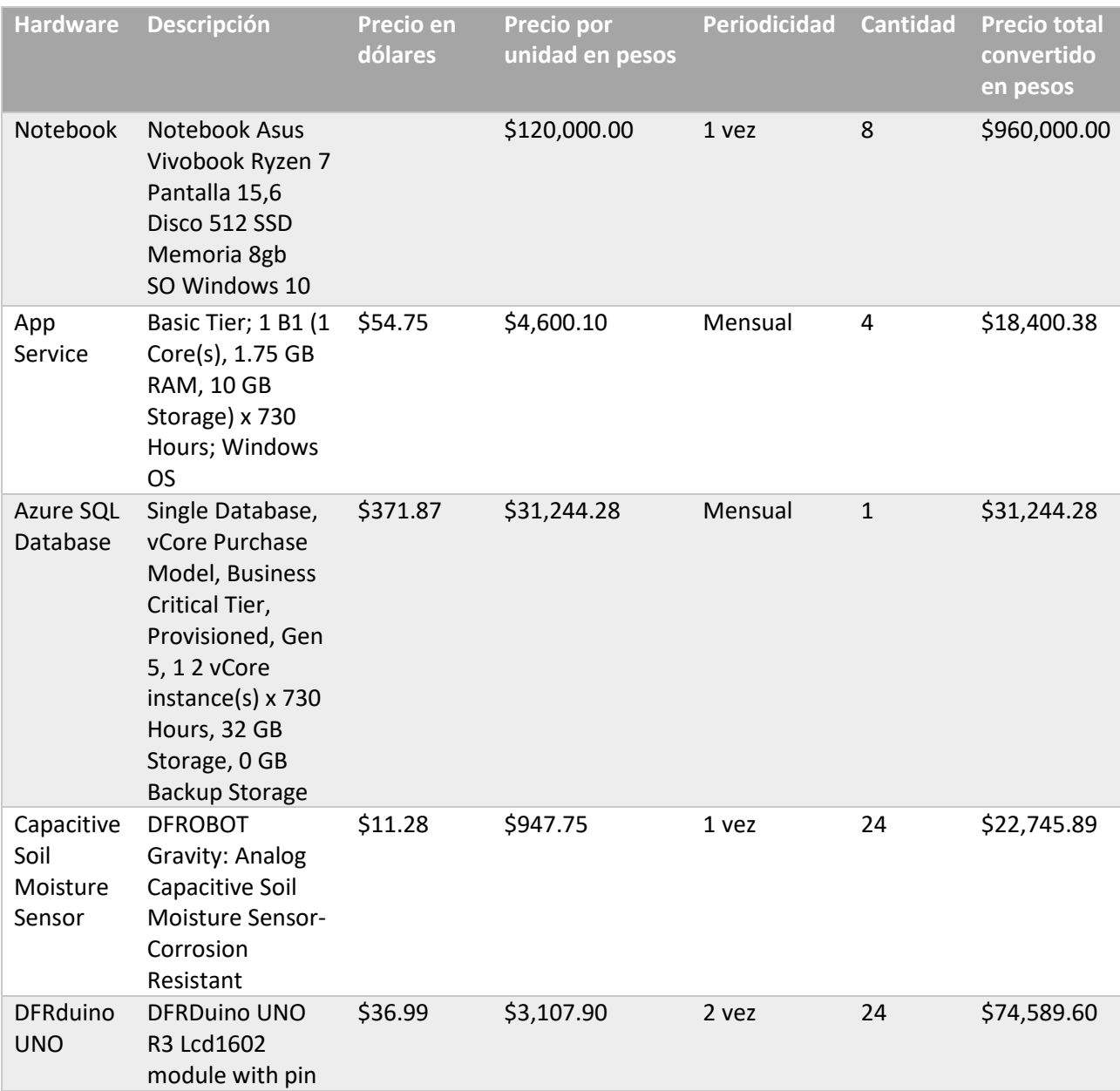

header

Tabla 25: Costo de hardware.

Fuente: Azure pricing calculator y amazon shopping

*Software: consideraciones y precio*

Precio **dólar** oficial al **10/30/2020** a **\$84,02 pesos.** Fuente bcra.gov.ar

Precio total por **única vez**: **\$ 110,234 pesos**

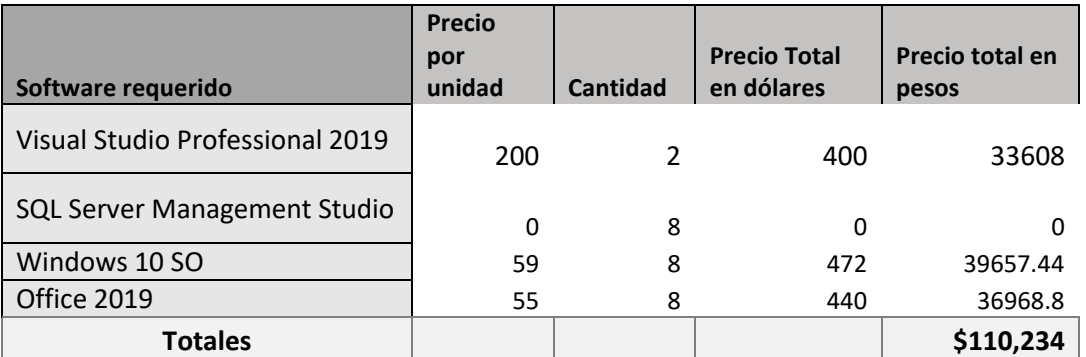

Tabla 26: Costo de Software.

Fuente: Microsoft Software Licensing

*Recursos: consideraciones y precio parcial*

Precios de profesionales basados en el Consejo Profesional de Ciencias

Informáticas de la provincia de Buenos Aires.

Precio total de recursos: **\$ 4.710.509,20 pesos**

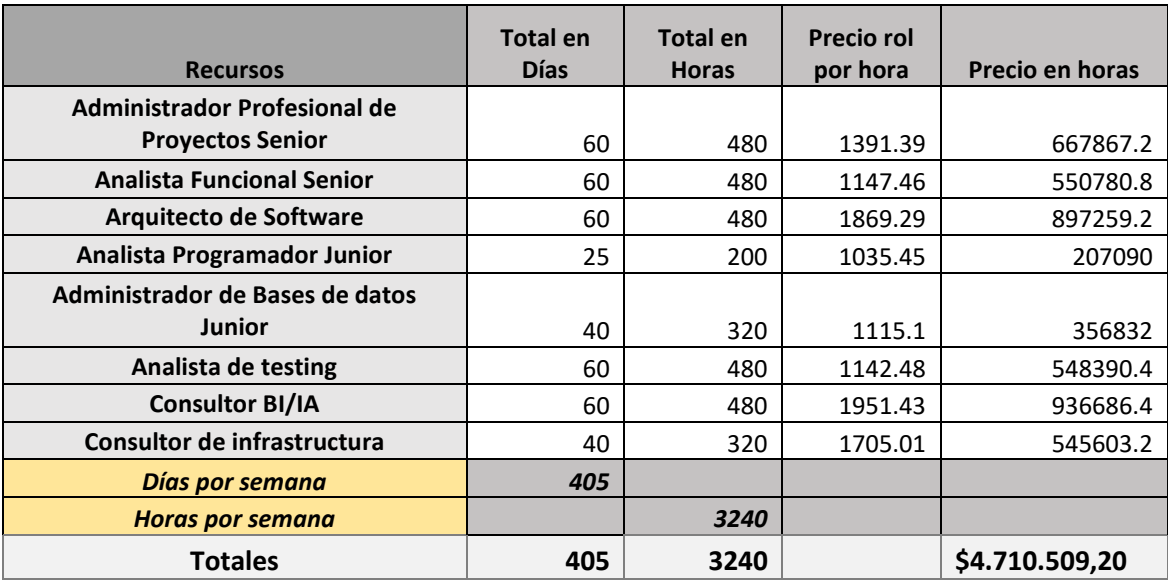

Tabla 27: Costo de Recursos.

Fuente: Consejo Profesional de Ciencias Informáticas de la Provincia de

Buenos Aires. cpciba.org.ar/honorarios

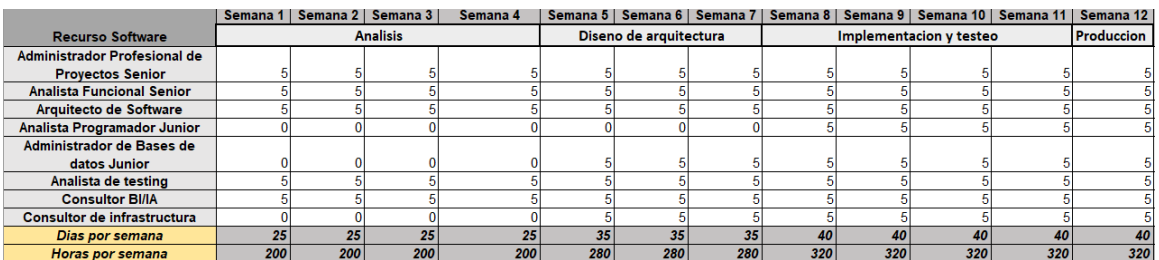

Ilustración 17: Racionalización de cantidad de horas hombre requeridas

por recurso.

### *Costo total del proyecto*

### **Precio en pesos: \$5.787.012,67**

## **Análisis de Riesgos**

Se analizaron los riesgos con factibilidad de presentarse en el ciclo de vida de software del proyecto, identificando el riesgo y su posible causa, medidos por su posibilidad de ocurrencia: alta, media o baja; donde el nivel de impacto varía desde 1 bajo a 5 muy alto.

A continuación, se pueden observar dos tablas para su mejor comprensión, Riesgos y Plan de mitigación para cada uno.:

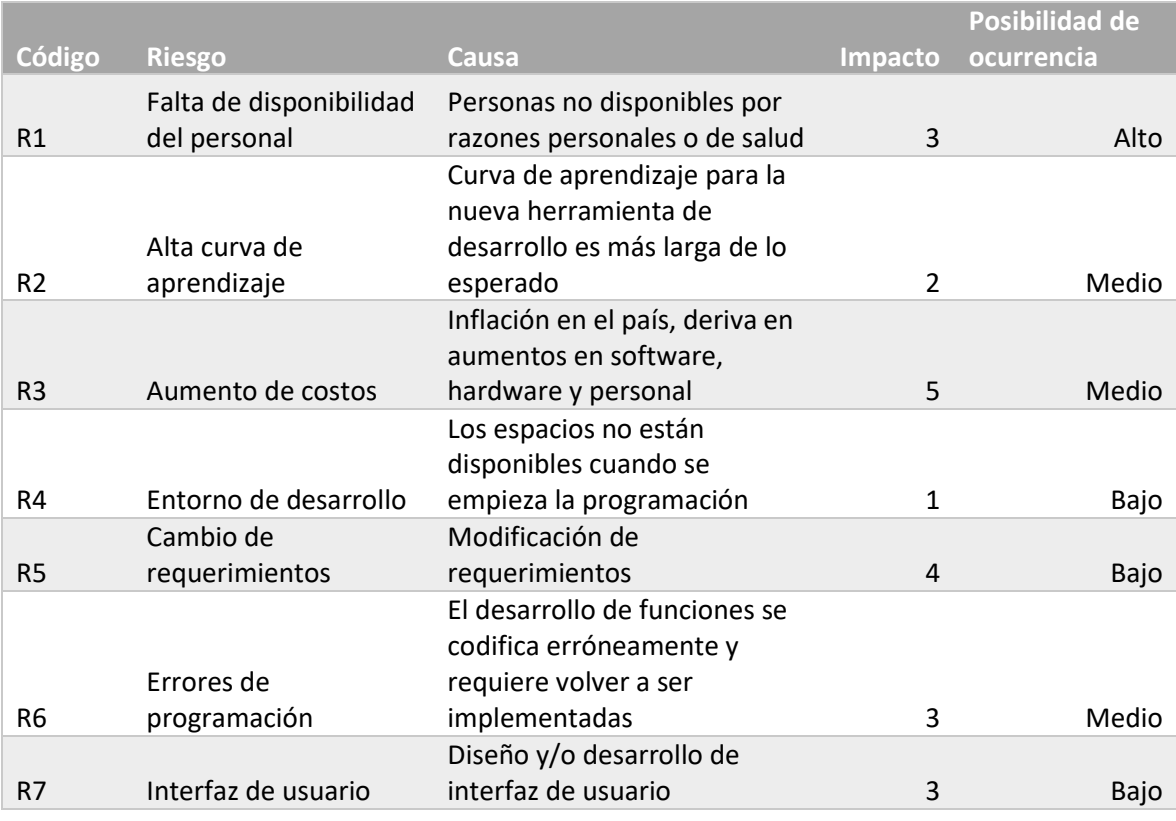

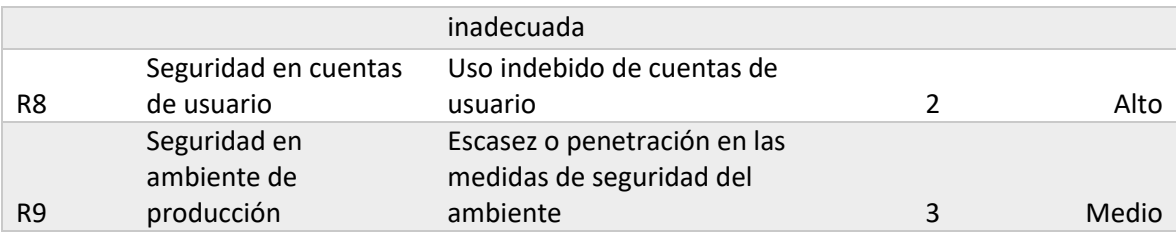

Tabla 28: Riesgos.

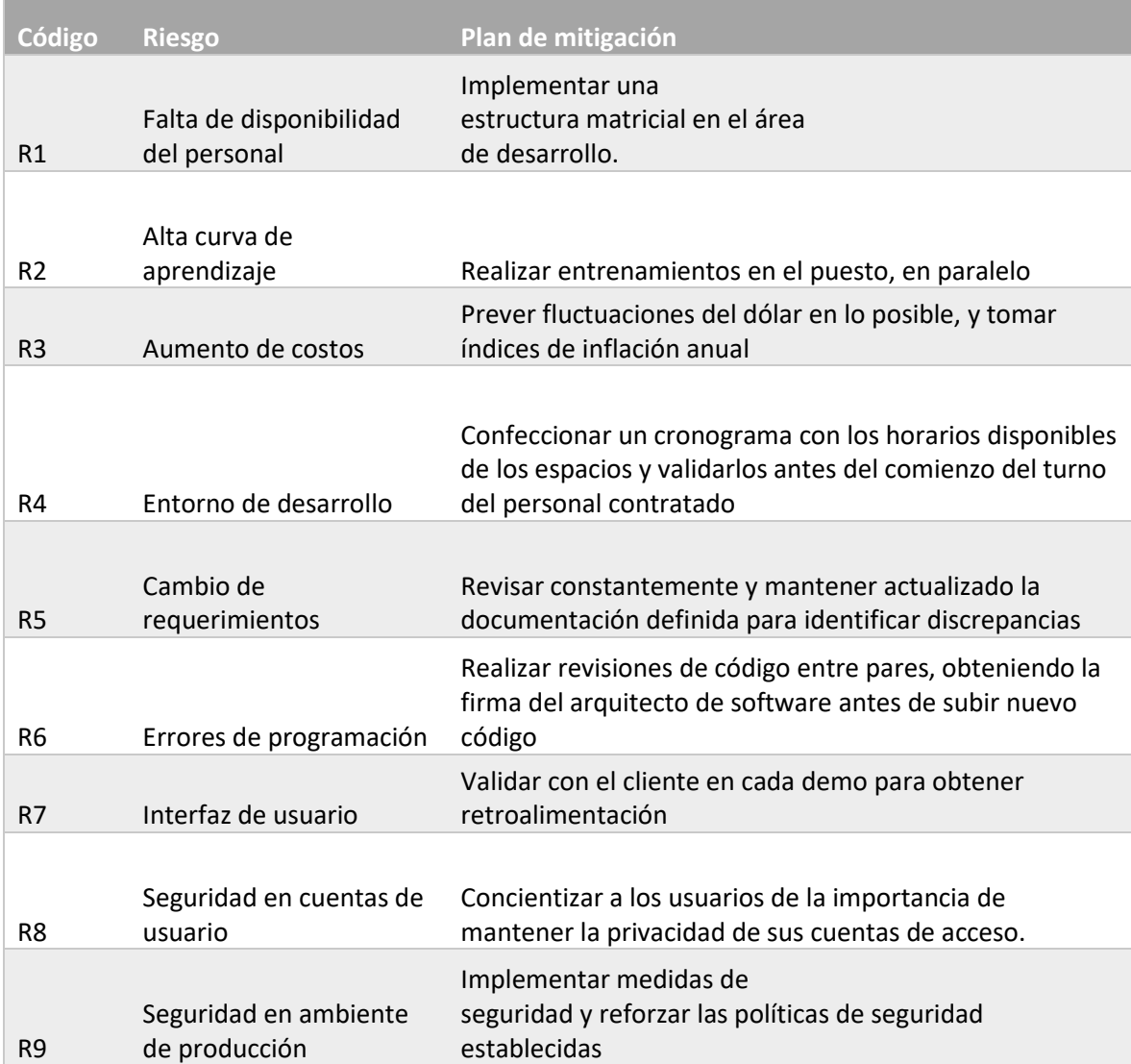
Tabla 29: Plan de mitigación.

Fuente: Elaboración propia

### **Conclusiones**

El desarrollo del presente proyecto permitió apreciar la factibilidad de una red de sensores instalados en plantaciones para optimizar la medición de factores fundamentales para la misma y su evolución, como la humedad. Queda demostrado también que la implementación de sensores y su combinación con técnicas de predicción de machine learning sirvió y servirá en el futuro para optimizar procesos de gran escala y colaborar con la gestión de recursos en todo tipo de operaciones.

De esta misma manera, se pudo apreciar que el mayor desafío no siempre radica en la tecnología ni los costos, sino en los factores humanos; como la adaptación del personal de una empresa dedicada a la agricultura, con escasos conocimientos de nuevas tecnologías, a los nuevos métodos junto a su resistencia al cambio.

Al finalizar el prototipado, se logró el uso aplicado de la correcta predicción de humedad en tierra a través del sistema presentado, donde se pudo visualizar que existe una gran distancia por recorrer entre un prototipo validado y un producto comercialmente disponible e instalado, pero concluyendo que los beneficios de la tecnología son reales aun en los ámbitos menos inesperados.

El proyecto resultante, me permitió aplicar conocimientos adquiridos a lo largo de la carrera, abarcando gran parte de las materias cursadas. Asimismo, fue necesario estudiar las tecnologías y herramientas existentes para el desarrollo de una plataforma que integre sensores y dispositivos de envió de información en tiempo real a la nube, como también los modelos de machine learning aplicados a regresiones, y algoritmos con fuerte trasfondo matemático como ecuaciones sinusoidales y distancias entre puntos máximos y mínimos calculados. Sin estos conocimientos fundamentales, la planificación, desarrollo, y ejecución hubieran sido imposibles.

#### *Demo:*

En el siguiente link, se puede encontrar el código del presente prototipo y un instructivo para ejecutarlo.

Link: <https://github.com/diegogravi/medicionhumedad>

# **Referencias**

- **Bellin, Alberto.** (2013) Wireless Sensor Network Deployment for Monitoring Soil Moisture Dynamics at the Field Scale. Recuperado el 2 de septiembre de 2013
- **Cephas Lin.** (2020) Azure hosting plans, Recuperado el 1 de octubre de 2020 de https://docs.microsoft.com/en-us/azure/app-service/overview-hosting-plans.
- **Clerigué, Alberto.** (2017) Como la tecnología ha cambiado el sector agrícola. Recuperado el 27 de noviembre de 2017 de https://www.bialarblog.com/tecnologia-agricola-agtech-agricultura/
- **Colback, Richard.** (2018) Impact of Efficient Irrigation Technology on Small Farmers. Recuperado el 3 de junio de 2018 de https://www.ifc.org/wps/wcm/connect/1f630d98-dabc-41e4-9650 b8809d620664/Impact+of+Efficient+Irrigation+Technology+on+Small+Farmers+- +IFC+Brochure.pdf?MOD=AJPERES&CVID=lKbEzwG#:~:text=WATER%20%E2%80 %94%20Efficient%20irrigation%20allows%20farmers,%2C%20more%20water%2 Dintensive%20crops.
- **DigiCert.** (2020) Servicios de certificados, Recuperado el 28 de octubre de 2020 de https://www.digicert.com
- Fernandez, Yubal. (2020) que es arduino y como funciona. Recuperado de https://www.xataka.com/basics/que-arduino-como-funciona-que-puedes-haceruno el 3 de Agosto de 2020
- **Fran, S.** (2018) Que es un VPS, Hostinger International Ltd, Recuperado el 22 de octubre de 2018 de https://www.hostinger.es/tutoriales/que-es-un-vps.
- **Francia, Joel.** (2018) Que es Scrum. Recuperado el 3 de Octubre de 2018 de https://www.scrum.org/resources/blog/que-es-scrum
- **Gutierrez J, Villa-Medina JF, Nieto-Garibay A, Porta-Gandara MA**. (2013) Recuperado el 9 de agosto de 2013 de https://ieeexplore.ieee.org/document/6582678
- **ISSN.** (2013) 2070-1721, Recuperado el 1 de enero del 2013 de https://tools.ietf.org/html/rfc6844,

**Izzuddin TA, Johari MA, Rashid MZA, Jali MH.** (2018) Smart irrigation using fuzzy logic method. Recuperado el 2 de enero de 2018 de http://www.arpnjournals.org/jeas/research\_papers/rp\_2018/jeas\_0118\_6698.p df

**Licensing Solutions Providers (LSP) of Microsoft Software and Services 43230000-15-**

**02**. (2016) Recuperado el 1 de febrero de 2016 de https://www.dms.myflorida.com/business\_operations/state\_purchasing/state\_c ontracts and agreements/state term contracts/licensing solutions providers lsp\_of\_microsoft\_software\_and\_services.

**McConnel, Anna.** (2018) An Overview of Irrigation Techniques & Technology. Recuperado el 7 de mayo de 2018 de https://www.agriculture.com/machinery/irrigation-equipment/an-overview-ofirrigation-techniques-technology

**Miyamoto, Eduardo.** (2010) Cosecha y Poscosecha. Recuperado el 20 de octubre de 2010 de publicación revista ABC Color Rural Campo y futuro.

**Morellos A, Pantazi XE, Mashou D, Alexandridis T, Whetton R.** (2016) Machine learning based prediction of soil total nitrogen, organic carbon and moisture content by using VIS-NIR spectroscopy on Biosystems Engineering. Recuperado el 18 de abril de 2016 de https://www.sciencedirect.com/science/article/abs/pii/S1537511015304165

- **Muñoz, José Domingo**. (2017). Que es Flask. Recuperado el 17 de Noviembre de 2017 de https://openwebinars.net/blog/que-es-flask/
- **Rose, Karen.** (2015) La internet de las cosas Breve reseña. Monterrey, Mexico: Internet Society.
- **Scikit-learn developers (2007).** Metrics and scoring: quantifying the quality of predictions. Recuperado el 1 de Noviembre de 2007 de https://scikitlearn.org/stable/modules/model\_evaluation.html
- **SciPy community (2008).** What is Numpy. Recuperado el 1 de Noviembre de 2008 de https://numpy.org/devdocs/user/whatisnumpy.html
- **Spivey, David.** (2010) La historia de Spivey Farms. Recuperado el 3 de mayo de 2010 de myspiveyfarms.com/history.htm
- **Tomas, Eduard.** (2016) Qué es REST, Recuperado el 8 de octubre 2016 de https://desarrolloweb.com/articulos/que-es-rest-caracteristicas-sistemas.html.
- **Torresa, Alonso F.** (2010) Forecasting daily potential evapotranspiration using machine learning and limited climatic data. Recuperado el 12 de octubre de 2010 de https://www.sciencedirect.com/science/article/abs/pii/S0378377410003331
- **Vieites, Álvaro Gómez.** (2014) Enciclopedia de la Seguridad Informática. 2ª Edición, pag. 52, Recuperado el 1 de enero de 2014.
- **Wiseley, Matt.** (2018) what is asp.net and why should i use it?. Recuperado de www.wakefly.com/blog/what-is-asp-net-and-why-should-i-use-it/ el 27 de Noviembre de 2018

### **Anexos**

## *Cuestionario sobre irrigación*

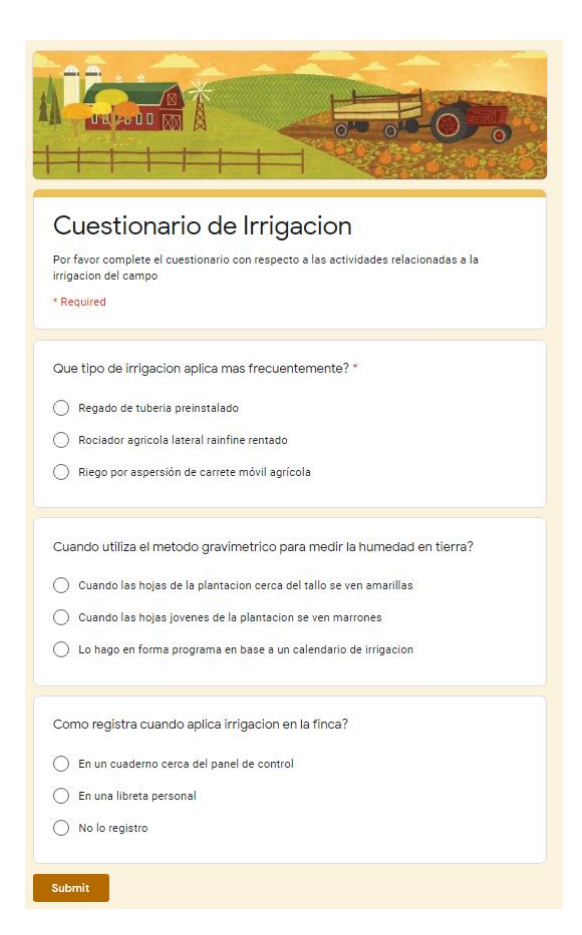

Ilustración 18: Cuestionario sobre costumbres de irrigación en español.

Fuente: Elaboración propia

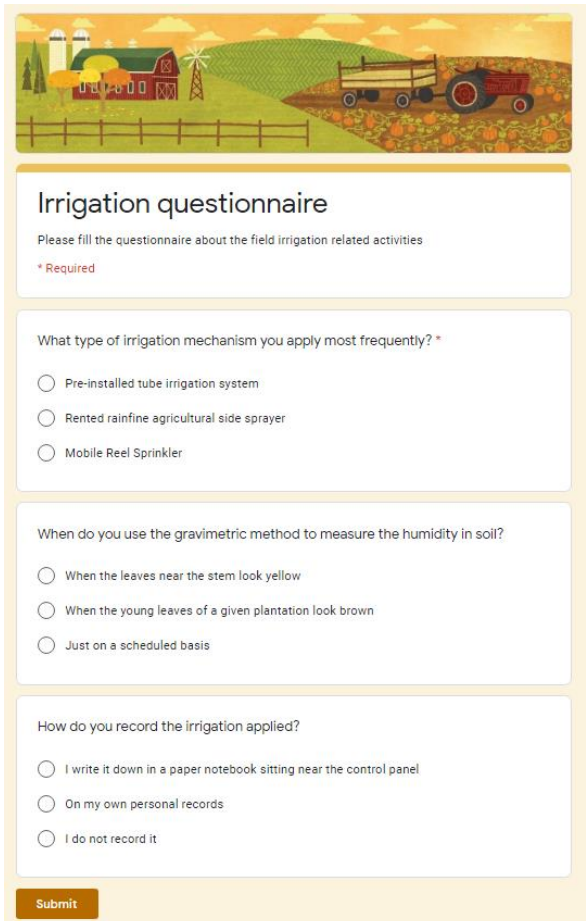

Ilustración 19: Cuestionario sobre costumbres de irrigación en inglés.

Fuente: Elaboración propia